# VENTURA PUBLISHER: DESIGN GALLERY

#### SECOND EDITION

September 1992

This manual was created using Ventura Publisher Windows Edition. Mechanicals were imageset on an Linotronic 330 at 1270 dpi, and then reproduced commercially.

#### License and Trademarks

Ventura Publisher® is a trademark of Ventura Software Inc., a Xerox Company. XEROX® is a registered trademark of XEROX CORPORATION. All other product names and trademarks are the property of their respective owners.

© Ventura Software Inc., 1992. All rights reserved.

#### **CREDITS**

Styles sheets designed and created by:

Rick Altman

Sandi Baker and Carl Ballay

Nancy Bargine

Chris Bondy

Byron Canfield

Ran D. Lovig

**Bob Moody** 

#### USA

Ventura Software Inc. 15175 Innovation Drive San Diego, CA 92128 USA

(800) 822 8221

#### **EUROPE**

Ventura Software Inc. Key West, 53-61 Windsor Road Slough, SL1 2DW England 0753 550022

## Printed in the USA

#### Contents

| A Few Words About the Designers                                | /ii |
|----------------------------------------------------------------|-----|
| Introduction                                                   | 1   |
| Loading and Using the Style Sheets                             | 2   |
| ACADEMIC                                                       |     |
| 4 Page Journal/Periodical  NWSLTTR.CHP  by Nancy Bargine       | 5   |
| Thesis/Dissertation THESIS.CHP by Nancy Bargine                | 6   |
| Textbook TXTBOOK.CHP By Nancy Bargine                          | 7   |
| ADVERTISING MATERIALS Single Page AD AD.CHP By Nancy Bargine   | 0   |
| Singe Page AD                                                  | ď   |
| Q&A_AD.CHP  By Nancy Bargine                                   | 9   |
| Tri-Fold Brochure BROCHURE.CHP By Nancy Bargine                | 10  |
| Invitation INVITE.CHP by Toni & Daniel Will-Harris             | 11  |
| Three-Fold Flyer FLYER.CHP by Toni & Daniel Will-Harris        | 12  |
| Landscape Sign<br>SIGN.CHP                                     |     |
| by Toni & Daniel Will-Harris                                   | 13  |
| BUSINESS DOCUMENTS Inner Office Memo MEMO.CHP by Nancy Bargine | 14  |
| Report/Proposal PROPOSAL.CHP by Nancy Bargine                  |     |
|                                                                |     |

| Press Release RELEASE.CHP by Nancy Bargine                   |
|--------------------------------------------------------------|
| Organization Chart ORGCHART.CHP by Sandi & Carl Ballay       |
| Four Page Quarterly Report QTRRPT.CHP by Sandi & Carl Ballay |
| FAX Cover Sheet FAX.CHP by Toni & Daniel Will-Harris         |
| Company Letterhead LETTER.CHP by Toni & Daniel Will-Harris   |
| Company Envelope ENVELOPE.CHP by Toni & Daniel Will-Harris   |
| Award Certificate AWARD.CHP by Toni & Daniel Will-Harris     |
| Business Cards B-CARDS.CHP by Toni & Daniel Will-Harris      |
| Resume           RESUME.CHP           by Nancy Bargine       |
| Avery Labels LABEL.CHP by Bob Moody                          |
| DATABASE PUBLISHING                                          |
| Product Catalog CATALOG.CHP by Byron Canfield                |
| Parts List PARTLST.CHP by Byron Canfield                     |
| Price List PRICELST.CHP by Byron Canfield                    |
| Address/Phone Directory PHONELST.CHP by Byron Canfield       |

| Balance Sheet                               |      |
|---------------------------------------------|------|
| BALSHEET.CHP by Chris Bondy                 | 20   |
|                                             | . 30 |
| 10K Report<br>10KREPRT.CHP                  |      |
| by Chris Bondy                              | . 31 |
| Insurance Policy                            |      |
| INSPOLCY.CHP                                |      |
| by Chris Bondy                              | . 32 |
| FORMS                                       |      |
| Company Invoices                            |      |
| INVOICE.CHP by Byron Canfield               | 22   |
| • •                                         | . 33 |
| Company Purchase Order<br>PURCHORD.CHP      |      |
| by Byron Canfield                           | . 34 |
| Monthly Calendar                            |      |
| CALENDÁR.CHP                                |      |
| by Ran D. Lovig                             | . 35 |
| Time Management Form                        |      |
| TIME-MAN.CHP by Toni & Daniel Will-Harris   | 26   |
|                                             | . 50 |
| GOVERNMENT  Military Capacitica Decument    |      |
| Military Specification Document MILSPEC.CHP |      |
| by Chris Bondy                              | . 37 |
| Policy and Procedure Manual                 |      |
| POLICY CHP                                  |      |
| by Chris Bondy                              | . 38 |
| LONG DOCUMENTS                              |      |
| Technical Documentation                     |      |
| TECHDOC.CHP by Bob Moody                    | 20   |
| ·                                           | . 39 |
| Book<br>Book.chp                            |      |
| by Toni & Daniel Will-Harris                | . 40 |
| Book                                        |      |
| BOOK2.CHP                                   |      |
| by Rick Altman                              | . 41 |
| Technical Manual                            |      |
| MANUAL.CHP by Toni & Daniel Will-Harris     | . 42 |

|     | Magazine Article           MAGARTCL.CHP           by Rick Altman |
|-----|------------------------------------------------------------------|
|     | Index INDEX.CHP by Toni & Daniel Will-Harris                     |
|     | Table of Contents TOC.CHP by Toni & Daniel Will-Harris           |
|     | Table of Contents TOC-2.CHP by Rick Altman                       |
| NEV | WS REPORTING 4 Page Newsletter NLETTER.CHP                       |
|     | by Sandi & Carl Ballay                                           |
|     | Single Page Flyer SCOOP.CHP by Toni & Daniel Will-Harris         |
|     | Multi-Page Journal JOURNAL.CHP by Toni & Daniel Will-Harris      |
|     | Tabloid Newspaper TABLOID.CHP by Toni & Daniel Will-Harris       |
| wn  | RD PRESENTATION                                                  |
|     | Portrait Presentation Page PRESPORT.CHP by Sandi & Carl Ballay   |
|     | Landscape Presentation Page PRESLAN.CHP                          |
| VFI | by Sandi & Carl Ballay                                           |
| ·   | Sample Contract CONTRACT.CHP by Byron Canfield                   |
|     | Legal Brief LEGALBRF.CHP by Byron Canfield                       |
|     | Deposition DEPOSITI.CHP by Byron Canfield                        |
|     | Spec sheet SPEC.CHP by Frances Wirth                             |

#### A Few Words About the Designers

#### Rick Altman

Rick Altman is the author of five books on desktop publishing, including the Easy Ventura Book and Mastering Ventura for Windows. He writes regularly for Computer Currents and Publish magazines, and trains and consults on publishing throughout Northern California. He is the co-host of the Annual Ventura Publisher Conference in San Jose each fall. Rick can be reached by fax at (408) 252 5451, or by writing to 20204 Merritt Drive, Cupertino, CA 95014.

#### Sandi Baker and Carl Ballay

Sandi and Carl are the principles in BCA! Design in Walnut Creek, California, a graphic design and consulting firm using Ventura Publisher and other PC and MAC platform software. In addition to custom design and consulting, BCA! offers Ventura Designer Stylesheets, a series of PAC's containing from 10 to 22 style sheets. For more information you can call (510) 946-1716.

#### Nancy Bargine

Nancy Bargine, CEO and President of Impressa Systems, has designed, developed and produced over 100 successful products. With 15 years experience in advertising, typography, package design and printing, she has dedicated the past three years to electronic publishing and the development of an automated pre-press technology. Nancy can be reached at: Impressa Systems, 1747 Northstar Drive, Petaluma, CA 94954, (707) 763-7758.

#### **Chris Bondy**

Chris Bondy, founder of Imagesetters West, has been involved in several aspects of printing and publishing for the past 17 years. He started in the industry as a graphic designer and later worked as a type designer and product planner for Information International, Inc. Along with producing all types of projects, Chris was an instructor of electronic publishing at UCLA, and on the product development team for Ventura Publisher, as well as the XPS700 publishing system from Xerox. Chris is also the award winning author/designer of "Publishing with Ventura", a training course. Chris can be reached at: Imagesetters West, 7962 Convoy Ct., San Diego, CA 9211, (619) 576-2171.

#### **Byron Canfield**

Byron is the founder of Canfield Studios in Seattle, Washington, a production, consulting and training firm specializing in Ventura Publisher applications. He is a founding member of the Northwest Ventura Publisher Users Group, a regular contributor to Ventura Professional! magazine, and has co-authored three books on Ventura Publisher. Byron can be reached at: Canfield Studios, 4128 1/2 California Ave. SW, Suite 167B, Seattle, WA 98116, (206) 935-4494.

#### Ran D. Lovig

Currently serving with Ventura Software Inc. as a Customer Support Technician and QC Test Coordinator, Ran has over 10 years experience in Corporate Management. He served as Team Leader of the First Line Technical Support Group for DOS/GEM and Windows 3.0 versions of VP. He is also owner of DataPage Publishing, 10606-8 Camino Ruiz, #305, San Diego, CA 92126.

#### **Bob Moody**

One of the original Alpha testers of Ventura, Bob Moody has been producing all types of documents for five years. To his credit, he and his team have produced some 800 projects, totaling over 300,000 pages using Ventura Publisher. Bob is currently the President of VPUG, the international users group. Bob can be contacted at Coyote Partners, 7502 Aaron Place, San Jose, CA 95139 Voice (408) 227-5068, Fax (408) 224-9086.

#### **Toni and Daniel Will-Harris**

Toni and Daniel Will-Harris are the creators of Designer Disk Stylesheets for Ventura Publisher. They are also the authors of several books, including, TYPEStyle: How to Choose & Use Type (Peachpit Press). Daniel has just completed videos on Ventura, Corel Draw, and WordPerfect for LearnKey (Orem, UT). You can contact them via CompuServe at 73257, 2606, MCI Mail at DWILL-HARRIS, or at Box 1235, Point Reyes, CA 94956.

#### Frances Wirth

As Senior Test Coordinator and Technical Support Analyst at Ventura Software Inc. for four years, Frances Wirth worked on the development of VP DOS/Gem, Mac and Windows versions. She has taught community college classes in desktop publishing, and done consulting and production work. She has a background in traditional printing and publishing, spanning three continents. Frances is presently QA specialist for educational multimedia software with Mediashare, San Diego

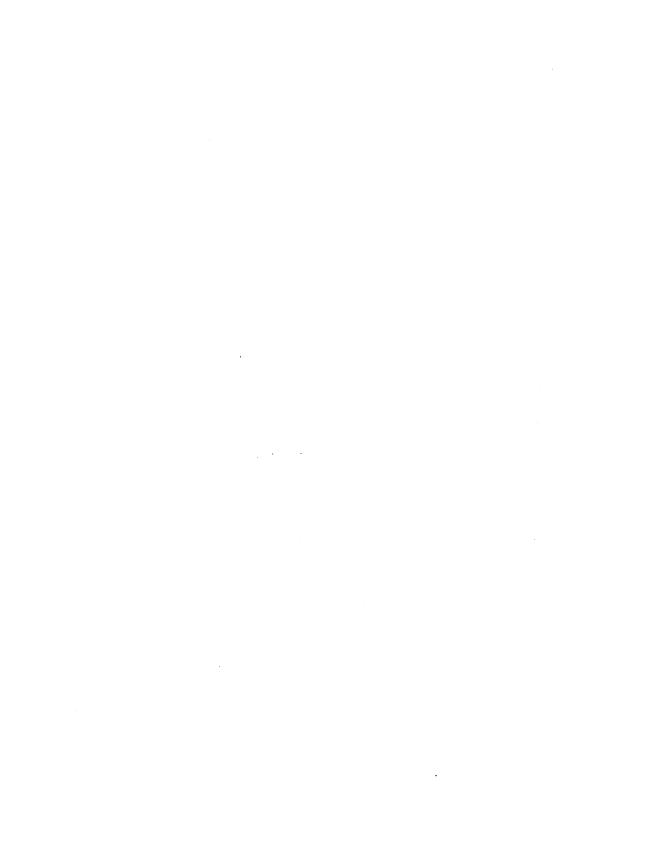

#### Introduction

his booklet contains the listing and instructions for using the additional sample Style Sheets provided with your copy of Ventura Publisher. Separate disks containing these Style Sheets were included in the original packaging of the software.

If you haven't done so already, please take the time to fill out the registration card.

As a new user of Ventura Publisher, you might want to familiarize yourself with the program before you try and use these Style Sheets. You should go through the Tutorial provided with the software, which will give you a working knowledge of the program. The Style Sheets described in this booklet are very easy to use, and operate very similarly to those in the Tutorial.

The Style Sheets listed in this booklet are setup ready to use. Once installed, simply follow the instructions provided to take advantage of the designs prepared by experts to make your documents as good as they can be.

#### Loading and Using the Style Sheets

All of the stylesheets are associated with chapters that demonstrate, by example, how to use it. In most cases the text of the chapter provides additional information on applying the design to your own documents.

These chapter files are copied to your system by the Ventura Publisher Installer, either at initial or subsequent installation. To access the installer program, follow the installation instructions which can be found in the Installation & Configuration Guide.

The installation program allows you to choose which groups of documents you want installed. The table below shows the amount of disk space each section will occupy:

The documents are installed into a directory of your choosing. The default directory is f:\TYPE-SET\VPSTYLE where f is the drive that Ventura Publisher is itself installed.

#### **General Information**

The Style Sheets described in this booklet are set up ready to use. The instructions shown here assume you have some working knowledge of Ventura Publisher, and have gone through the Training Guide to familiarize yourself with the program.

| Section                          | Number of examples | Disk space used in Kb |
|----------------------------------|--------------------|-----------------------|
| Academic                         | 3                  | 111                   |
| Advertising Materials            | 6                  | 290                   |
| Business Documents               | 12                 | 888                   |
| Database Publishing              | 4                  | 80                    |
| Financial                        | 3                  | 43                    |
| Forms                            | 4                  | 78                    |
| Government                       | 2                  | 28                    |
| Long Documents                   | 8                  | 215                   |
| News Reporting                   | 4                  | 931                   |
| Word Presentation                | 2                  | 322                   |
| Vertical Applications e.g. Legal | 4                  | 212                   |

#### **A Quick Review**

One of the first things you need to understand, as a Ventura user, is the way the program defines an Underlying Page and how it relates to frames.

In using the program you have noticed how Ventura automatically adds enough pages to absorb all of the text file you load into it. While this feature is one of Ventura's best, it can also be a hindrance in some cases. For instance, most layout jobs of any length usually will have more than one text file. The creation of copy for a job is often written in sections and linked together. With Ventura you can even layout several different file formats on the same page in separate frames. Microsoft WORD, WordPerfect and WordStar text files can reside in the same chapter and even on the same page. Additionally, Ventura will allow you to link several text files together on the Underlying Page.

The Underlying Page you start with is actually a Frame. You can size the Underlying Page the same way you size any frame. In fact, if you size your Underlying Page less than the normal page size

you have chosen, Ventura will print Crop Marks showing the page edges (if you have this option turned on in the print sub-menu).

When you introduce additional frames onto your pages, Ventura will flow the text around those frames. This makes the Underlying Page margins seem smaller to the text file, stretching the length of the document.

It is important to understand this basic concept to take advantage of how we present the Style Sheets to you, and how you can take advantage of them right away. Please take a moment to review both the Training Guide and General Reference manual to gain a better understanding on how frames are used in Ventura Publisher

Due to space limitations, the Style Sheets presented are kept to a minimum in page count. Where necessary, the description on how to use the Style Sheet will show you how additional pages will affect the Style Sheet.

Specific usage of frames are described in the instructions provided with each Style Sheet, but you should take note that frames that are placed on top of frames may be hard to highlight to delete, and or, add text and graphics. Holding down the CTRL key while clicking the mouse button will cycle through the frames so you can highlight the frame you want.

The final point about the base page is that it can be reduced to smaller than an  $8\frac{1}{2}$ " x 11" size. This can be done two ways. First, looking at the Chapter Menu, under Page Size, you can select a different page size from the list provided. The second way is to highlight the base page, go into the Sizing & Scaling menu, and type in the page size you want. (See Figure 1) You can also position the reduced page anywhere on the standard page selected from the Page Size menu under Chapter.

#### Save As BEFORE Save

When you start to use these Style Sheets you need to remind yourself to perform a "Save As", before you do a "Save". Once you load a Chapter, make modifications and save. Those changes will be kept for posterity. To keep the sample Style Sheets in their original condition; Load the Chapter, and delete the text file plus

any illustrations. Perform a "Save As New Style", and give your style sheet a new name, then immediately do a "Save As", you then type in a new Chapter name. This will insure that the original Style Sheets presented here will stay intact.

# Printing the Contents of a Style Sheet

Ventura Publisher has an option in the Update Tag List dialog box under the Paragraph Menu that prints the list of Tag names and their specific attributes. This is very helpful in determining what has been done to a Tag,

and how the effect was created. It also allows you to review the contents of Tags to see if there is any duplication. Please review the Reference Guide for more information.

#### **Fonts and Width Tables**

All of the stylesheets presented in this manual were created in a Windows environment that had a PostScript printer as the default output device. The typefaces primarily used are Helvetica and Times.

Because of the diverse range of type sizes that has been used, we require the use of software that can scale, in real time, screen and printer fonts to the size required. Adobe Type Manager (ATM) or TrueType are two such systems.

Note: Using TrueType (a standard feature of Microsoft Windows 3.1) will result in Helvetica being mapped to Arial and Times to Times New Roman.

#### European page sizes

The documents provided in non-US packages are based on DIN pages sizes, e.g. A3 & A4.

## 4 Page Journal/Periodical NWSLTTR.CHP by Nancy Bargine

#### HIGHLIGHTS

Page layout — Portrait 8½" x 11"

Ventura Features —
Multiple text file usage
Drop Caps
Spot Color
Liberal use of Ruling Lines

Multiple text files make up this very flexible Newsletter Style Sheet. A four-column Tabloid-style front page is followed by an inserted three column back page which can be used as a mailer. Paging down will give you the "Inside" page, using the same four column layout as the front page. a liberal use of ruling lines were used between columns and above heads. Drop Caps were also used throughout the text. Additional pages can be added by inserting pages at the end of the third page. These added pages will take on the same characteristics as page three.

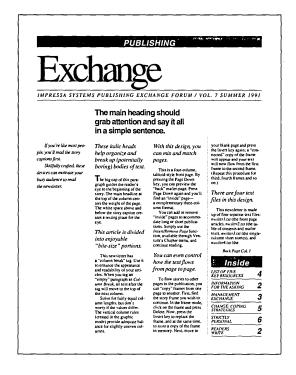

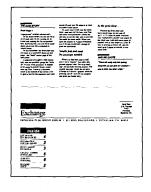

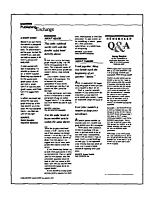

# Thesis/Dissertation THESIS.CHP by Nancy Bargine

#### **HIGHLIGHTS**

Page layout — Portrait 8½" x 11"

Ventura Features —
Ruling Lines
Footnotes
Running Headers and Footers
TOC

This Style Sheet presents copy in a very simple and elegant way. Designed as a thesis paper presentation, it allows for easy reading. A single column format with ample margins, this document can have all sorts of uses.

## Visual

Verbal-Synergy:

Words

In Space

By: Nancy Bargine, May 1992 Course: Principles of Design Professor: Steven Charrier

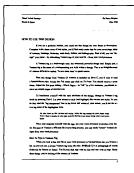

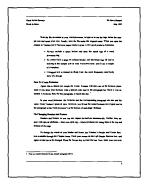

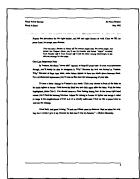

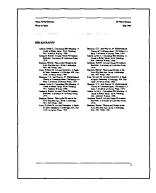

# **Textbook** TXTBOOK.CHP By Nancy Bargine

#### **HIGHLIGHTS**

Page layout --Portrait 81/2" x 11"

Ventura Features — Line Breaks Varied Inner-Line Spacing Change-Note Ruling Lines **Reversed Text Running Footers** 

This Textbook Style Sheet has it all: Cover Page, Title Page, Dedication Page, Table of Contents, Introduction and sample Chapters. This "Two-Column Look" is accomplished using the Breaks command. Separate paragraphs allow for the text characteristics to differ.

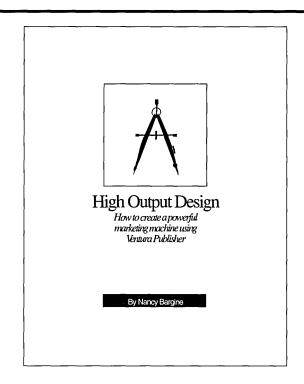

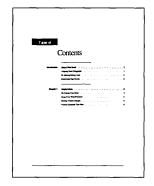

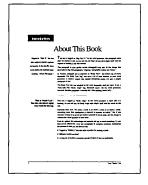

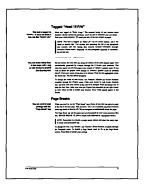

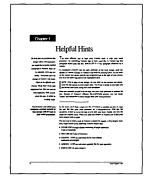

# Single Page AD AD.CHP By Nancy Bargine

#### HIGHLIGHTS

Page layout —
Portrait 8½" x 11"

Ventura Features —
Auto-Centering Alignment
Quick Font changes
Liberal use of White Space

Simple - Direct - Effective, describes this single page ad. You can substitute any four letter word to create your own specialized message. Or, use a five letter word to grab your audience by spacing the paragraphs differently. This layout will want the reader to look at the additional message it contains.

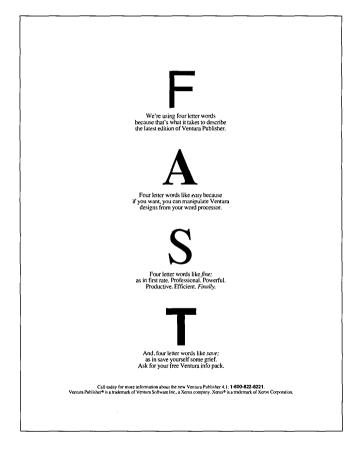

# Singe Page AD **Q&A AD.CHP** By Nancy Bargine

#### HIGHLIGHTS

Page layout — Portrait 81/2" x 11"

Ventura Features — Multiple Column Layout Drop Caps Auto Centering on Page

This is another example of an effective "Text Only" advertisement. The headline directs the reader to want to continue reading. The three column Ouestion and Answers, look like a conversation which is interviewing the President of a company. The message conveys that of a person explaining how they can help give your company a great image.

The Head, Sub-Head and Footer use a Frame wide alignment for the text, while the Body of the ad uses Drop Caps for the "Q" and "A". The body text flows automatically through the columns. Ruling Lines were attached to paragraphs where needed.

## How To Create A Great Image

An interview with John Doe, President and Art Director for Your Company Q How do you find a good designer?

Q John, every company needs an image, a "look," if you will, but how does one go about getting one?

A Begin by defining your mission—what you sell, why you exist. Get it down to ten words or less. Then look at your market. less. Then look at your market. What do your customers really want? If you sell security systems, you don't sell alarms, you sell peace of mind. And what about your competition? Look at the best of them and be better. Be different. Exploit that difference in your printed image.

Q You make it sound so simple. Okay, I've got my mission statement. Now what?

A Now make a list of every printed item you will ever need. Define how it will be used and what it will be printed on. Look at the potential cross functionalities and "economies". A letterhead it. a newsletter and a press release can happily share the same design style, the same paper.

Q Interesting, What's the catch? How do you do it?

A By virtue of our technology. Using computers, we build professional designs that can be "cloned", changed or expanded upon in a fraction of the traditional time. Consequently, the more you need, the more you save.

Q Are you saying that unless I buy a lot of designs I won't save money? And what if I can't write my own copy? designer?

A That depends on what you need. Good design is made up of two parts: the design, and the words that make up the design. If you need both, you need a designer design expense to the design extending agenties can usually put it all together for you, but it's costly—anywhere from \$15,000 and up for a corporate identity system. And that's just a handful of designs. Or, you can call our company. We do the same plants, and for much less money, In fact, quite a bit less. And we do it faster.

A Even if you only need a letterhead, you'll save money. Point is, if you decide to print a newsletter in the future, you'll save even more because we can draw from the work that 'a sleady been done. And if you can't write copy, we'll do it for you. In fact, we can help you with a lot of things. Printing recommendations, companion supplies, and so much mare.

Q So, do you have a price sheet? How much does all this cost?

A Tell us what you need. We'll break it down into definable parts. We'll provide you with a quick time and cost estimate. Once we get design and fax you a proof. In the same hour, you can change it and fax it back. You save time. We save time, You save we morey. It's easy, Just call 000-000-0000.

#### Your Company

Your Company Name • Your Address, City, State and Zip • Phone 000-000-0000

## Tri-Fold Brochure BROCHURE.CHP By Nancy Bargine

#### **HIGHLIGHTS**

Page layout — Landscape 11" x 8½"

Ventura Features —
Multi-Column Layout
Head layout across columns
Portrait and landscape text on same
page
Text flow through frames

This Tri-Fold brochure can be used either as a hand-out, or a direct mailer. Designed to be printed front-to-back, you can produce small quantities inhouse on your own laser printer, or generate a camera-ready original, and have it reproduced commercially. The center panel on the front cover has both address positions for mailing or hand-out.

You'll learn a lot when you compare a printed sample of this design with it's text file in your word processor. You'll discover that, in some cases, tags were used without any text at all. A good example lies di-

Specialty paper suppliers currently offer an assortment of colorful "blank" brochure formats for laser printers as well as copiers

for laser printers as well as copiers. Check the yellor pages under "Paper," or call Paper Direct for a free (and worthwhile) catalog: 1-800 272-7377.

This is a quote from a satisfied ustomer. If you're like most people, you'll lad this quote after you read the main eadings. Skithully crafted, this device will love the reader to the first paragraph of our brochure.\*

> Bob Topguy, Presiden Any Company USA

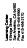

Learning Center 6 Bridge Street Sen Anserno, CA 94960 Phone 415-456-8990 Company Name

Your Service Uniquely Defined

#### Your Brochure:

A Powerful Marketing Tool

Brochures have panels that fold rather than pages that turn. Usually, the printed brochure has three or four-panels printed on each side of a single page.

This design is considered a six-panel brochure. However, the format isn't nearly as important as the content. Fill it with factual information. Unifice acts, which have to grab a person's attention, the brochure aiready has that attention. Consequently, a well-written brochure informs and sets.

A brochure can be a powerful marketing device. Some businesses earn annual six-figure incomes just by placing thy as in a variety of publications, offering a free brochure. Their response is usually good because people who take the time to request brochures are serious prospects.

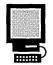

#### Communication By Design

How To Create Your Own

There are a total of two pages in this design. This page produces the "inside" spread of the brochure, and the next page (press Page Down) creates the "outside" cover and back.

In his bodrum, you'll find a single text file connected to a series of frames. To make your own bodrum, use your word processor to type the text file. If Ventura is installed on drive C, load the text file as: cryptalybloodrum.but. With the file or the control of the control of the control series from the control of the control of the properties. Find you save the file under the original name. When you open the orter in Ventura you'll find your brochure, ready to print.

Don't worry too much about the balance of the columns; this design welcomes un even column lengths.

To assemble (after printing back-to-back), fold the right panel (of this side) first, then the left. The cover panel should open like a book. The page beneath should open from left to right.

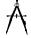

Using Your Word Processor

The most efficient way to create Ventura text is with your word processor—by embedding Ventura "tags" in your word file. A Ventura tag — the "paragraph" style assignment – looks like this:

@BULLET 11 = Your paragraph of word

To familiarize yourself with the style attributes of the brochure design, open the chapter in Ventura. Change to Ventura's tag mode by pressing Cirth. As you click on the various text styles, read the tag assignment box to the right of your screen, you'll see the active tag name of the highlighted style.

Once you acquaint yourself with the tags, use your word processor to produce the text. Because of Ventura's efficient fleoverwriting process, you can easily recoate" and manipulate Ventura designs from

- This is the "Bullet 11" tag. Use it to highlight important points.
- Familiarize yourself with the tags.
   For how-to, see above.
- In your word processor, be sure to include a space before and after the equal sign of the tag name.

# Invitation INVITE.CHP by Toni & Daniel Will-Harris

#### **HIGHLIGHTS**

Page Layout — Landscape 5 ½" x 4 ¼"

Ventura Features — Reduced page size Ruling lines around Spot Color Drop Caps

A very simple, but effective layout for an invitation. The reduced layout size is accomplished be resizing the underlying page to the size noted. With "Crop Marks" turned on during printing, you will see the trim lines. You can very the look by setting the Drop Cap font to whatever you have loaded in your Font Width Table.

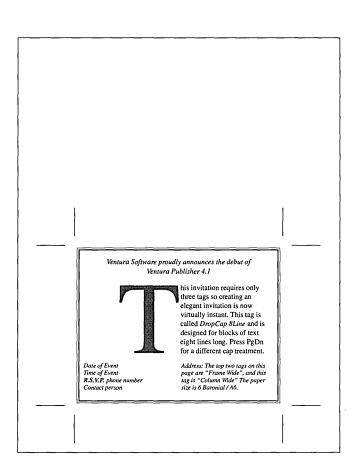

# Three-Fold Flyer FLYER.CHP by Toni & Daniel Will-Harris

#### **HIGHLIGHTS**

Page Layout — Landscape 11" x 81/2"

Ventura Features ---Multi-Column Lavout Text flow through frames **Ruling Lines Drop Caps** 

This Style Sheet was designed to produce a handy three-fold flyer in-house. Text is flowed from section to section, and the reverse side will continue the message. Use of ruling lines, both at the header positions at the top of each column, and separating sections, give this open design its flexibility.

"Oops! Let me try again"

room. I didn't think I would ever learn how to play darts-but DFB taught me how!"

"After being banished from the red

designed to be an accordion-fold. It will fit trade a regular to be an accordion-fold. It will fit trade a regular a few and a few and a

#### Classes include:

- Darts & Safety
- 60 Second Darts
- Darts Around the Clock

DARTS FOR BEGINNERS 123 Safetyfirst Dr. Rubbertip, CA 94956

800-555-DART

#### **Darts** for the Hopelessly Uncoordinated

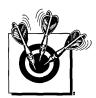

DART CLASSES FOR BEGINNERS

- Rubber-tipped Darts 101
- Darts for Fun & Profit

- This is the Bullet Tag

"Just a few minutes with the right teacher was all I needed. DFB's 60-Second Darts program was great!"

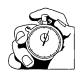

### SCHEDULE OF CLASSES

| Course             | Begins                      | Fee   |
|--------------------|-----------------------------|-------|
| Text Tag with Tabs | Oct. 19<br>Line Under2 Tag  | \$150 |
| Fun & Profit       | Oct. 29<br>4 2-hour classes | \$150 |
| Darts & Safety     | Dec. 6<br>1 4-hour class    | \$120 |
| 60 Second Darts    | Dec. 23<br>1 3-hour class   | \$100 |

# Landscape Sign SIGN.CHP by Toni & Daniel Will-Harris

#### HIGHLIGHTS

Page Layout — Landscape 11" x 81/2"

Ventura Features — Auto centering of text Ventura's graphics tools

The graphics for this design were created totally in Ventura. Using the graphics tools available, you can create different effects that compliment any sign or poster. You can also vary the page size and output this document to an imagesetter for a larger end product.

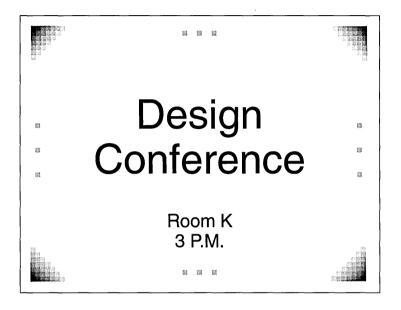

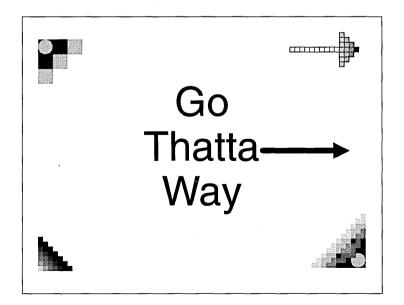

## Inner Office Memo MEMO.CHP by Nancy Bargine

#### **HIGHLIGHTS**

Page Layout — Portrait 8½" x 11"

Ventura Features —
Fixed background Headers
Spot Color

This Inner-Office Memo was designed for efficiency. Once you have personalized this Style Sheet to your own company, you can re-create it over and over again in your word processor.

EARNING CENTER INCORPORATED BRIDGE STREET SAN ANSELMO, CA 94980

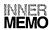

TO: ALL ASSOCIATES

FROM: ARTHUR R. (ARKY) CIANCUTTI, M.D.

DATE: 8/1/92

RE: INNER OFFICE MEMOS

This Ventura Publisher memo template has been designed for maximum inner-company efficiency. The background is fixed. To personalize, simply load the text file into your word processor (CVPSTYLEMEMOFORM.TXT - if Ventura is stored on drive C). Re-use the tags, delete the old information, and insert your name, address and numbers. Save the file under the original name. From this point forward (or until you change your name) you won't have to touch the form background.

To type a quick memo, use your word processor, or type directly into Ventura. No format tags are needed, just place an extra paragraph return between paragraphs. (The date is considered a paragraph). Save your lis in ASCI format as: C:VPSTYLEMEMO.TXT. Then, just preview, change and print in Ventura.

Best,

Arky

# Report/Proposal PROPOSAL.CHP by Nancy Bargine

#### **HIGHLIGHTS**

Page Layout — Portrait 8½" x 11"

Ventura Features —
Reversed Heads
Running Footers
Bullets
Signature Line

This design offers a simple, elegant format for proposals, project summaries and outlines. Basic features include a booklet cover along with a variety of heading, body text bullets, and page breaks. Further, the extra wide left margin allow and compensate for spiral binding and three-ring applications.

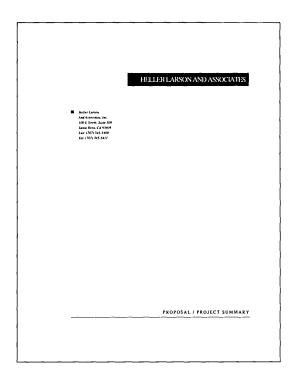

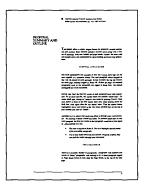

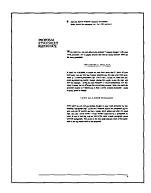

## Press Release RELEASE.CHP by Nancy Bargine

#### **HIGHLIGHTS**

Page Layout — Portrait 81/2" x 11"

Ventura Features -Ruling Lines Reversed Text Headers Spot Color

Newspapers, magazines, or any print, video, or voice media, is hungry for news. If your news is really hot news, you'll get better results if you submit it in the format that is generally appreciated by the media. This news/press release offers one style example along with a few tips.

Impressa Systems Incorporated • August 1, 1992 • For Immediate Release

To succeed at gaining free publicity, you must have three things: names, imagination, and persistence.

#### MEDIA CONTACT

Donna Dodson Impressa Systems 211 Hill Boulevard Petaluma, CA 94952 Fax 415 / 456-2170 Phone 415 / 485-1871

#### The news in a nutshall

The lower in a nutshell

SANFARA/ISCO. Newspapers are hungry for news. If your news is really
to fine news. If your news is really
to free x, only light either treatlist if you
submit it in the format that is generally
appreciated by the media. This news release offers one style example along
with a few tips.

When writing a publicity release,
include the data as well as the release date,
the person to contact, and the contact's
poince. Say who, what, where, when, why
and how in the first paragraph, if you possibly can, Study your newspaper, notice how
deftly most writers can work that data into
the beginning of each article.

deftly most writers can work that data into the beginning of each article.

Getting your story read is another thing. A reliable media professional once claimed that 80% of the news is "planted" by publicity firms. Popular columnists, on the other hand, have expressed resentment over the quantity and quality of "releases" news can be planted, but it's got to be interesting news.

news can be planted, but it's got to be interesting news. To get to third base, you'll want to know your contact's name, tile, and if appropriate, their department. Try to phone that person before sending your re-lease. Meet for lunch if you can. Chances are, you'll become the best kind of squeaky wheel; a friendly one.

Mail your release ten days in advance of the day it should appear, and include a short personal note. Follow up with a sec-ond phone call. Offer assistance, story suggestions and/or pictures. And, last but not least, be persistent.

#### Well-written headings

Well-written headings

To change the news release text to suit your business, load the text file into your word processor (C.WFSTYLERELEASE.TXT —If Ventura is installed on your bood drive). Once loaded, you'll see this text-with pre-formated tag names. Re-sue the tag names as needed, change the words and save the file under the original name. Open the news release chapter in Ventura Commande document print your newly (commande document print your newly formated document print your newly formated document print your count of the commanded country of the commanded country of the commanded country of the commanded country of the commanded country of the commanded country of the country of the country of t

nice opions. In this case, the base page (with column guidelines shown), serves as a visual grid. The second frame provides the option of a possible two-column format on a future second page—leaving the three-column format unchanged on page one.

End

# Organization Chart ORGCHART.CHP by Sandi & Carl Ballay

#### **HIGHLIGHTS**

Page Layout — Landscape 11" x 8½"

Ventura Features — Auto centering of text Ventura's graphics tools

This Organization Chart is created entirely using Ventura's graphic mode. The basic page contains a marble clip art used to frame the chart. Since it's on the base page, it will automatically repeat when any new pages are inserted. The marble is an EPS file.

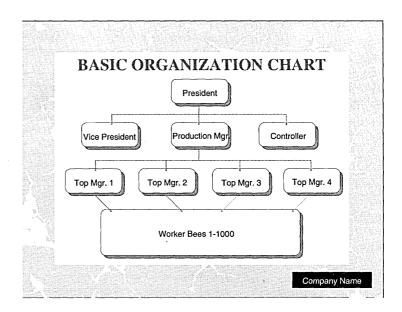

# Four Page Quarterly Report QTRRPT.CHP by Sandi & Carl Ballay

#### **HIGHLIGHTS**

Page Layout — Landscape 11" x 8½"

Ventura Features — Multi-Color Tabbed or Table Text Ruling Lines

The trim size of this Quarterly Report is  $5 \frac{1}{2}$ " x  $8\frac{1}{2}$ ". It was designed using a landscape page layout, with the first and fourth pages on the same page, and the second and third pages as a spread. It would then be printed front to back on the same sheet, and then folded to the finish size.

The illustrations used can be substituted for your own, as well as, the text and table figures.

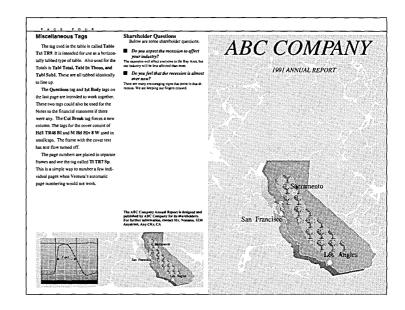

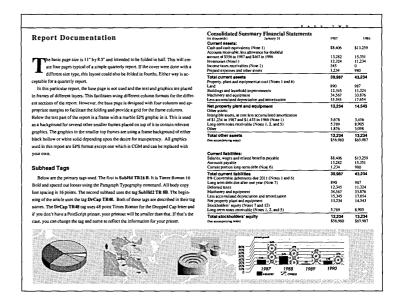

# FAX Cover Sheet FAX.CHP by Toni & Daniel Will-Harris

#### HIGHLIGHTS

Page Layout
Portrait 8½" x 11"

Ventura Features -Ruling Lines

This FAX format acts as its own cover sheet. The advantages are two-fold: First, it saves paper (thermal FAX paper is not recyclable), and second it saves time (you don't have to spend time sending a separate cover page).

It has the additional advantage of putting the most important routing information at the top of the page. Only the first inch of the page needs to be received correctly for the recipient to know what company it's from and from whom.

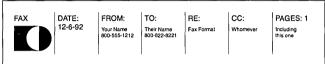

#### To Whom It May Concern:

This fax format acts as its own cover sheet. The advantages are two-fold. First, it saves paper (thermal fax paper is not recyclable), second, it saves time (you don't have to spend time sending a separate cover page). It has the additional advantage of putting the most important routing information at the very top of the page, so that only the first inch of the page needs to be received correctly for the recipient to know who it's from and to.

#### ■ To Use This Format:

The fax address at the top is in a frame with seven columns. It uses two tags: Fax Head and Fax Body. Fax Head contains an automatic column break, so if you press Enter while in this tag, you will jump to the top of the next column. If you want two lines of fax head, such as appears in "Date," press Control-Enter instead of Enter—This will create a new line, but not a new paragraph. To get a better idea of how this works, turn Tabs and Returns On.

The body of the letter may either be written a word processing program, or typed directly into Ventura. VP can be a fast and efficient word processor.

#### ■ Graphic Logs

To put your own graphic in this frame, choose Load Text / Pictures from the File menu, and load your graphic. Click on the frame that contains the graphic, then click on the file name of your graphic which should appear in the File List Win-

#### ■ Return Address

Your return address appears in a frame at the bottom of the page. In Text Mode, click your mouse in the box and simply delete the existing text by pressing DEL repeatedly, or highlighting the text and pressing DEL once.

The Return Address text is in a repeating frame, so it will appear on every page of your fax.

| Ī | Company |       |
|---|---------|-------|
|   | Ade     | ires: |
|   | Add     | ires  |
| 7 | 0.4     |       |

# Company Letterhead LETTER.CHP by Toni & Daniel Will-Harris

#### **HIGHLIGHTS**

Page layout —
Portrait 8½" x 11"

Ventura Features
Ruling Lines
Bullets

The body copy of the letter may either be written in a word processor, or typed directly into Ventura Publisher. VP can be a fast and efficient word processing program.

You can substitute your own graphic symbol for the one in the corner of the sheet. Choosing "Load Text/Picture" from the File Menu, select your graphic and load it into the frame.

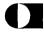

June 2, 1992

Your Name Here
Your Address 1
Your Address 2
City, State, Zip
Phone
Fax

Mr. M. Mouse 123 Buena Vista Burbank, CA 91601

#### ■ Dear Mr. Mouse:

To use this format

The body of the letter may either be written in a word processing program, or typed directly into Ventura. VP can be a fast and efficient word processor.

#### Graphic Logo

To put your own graphic in this frame, choose Load Text / Pictures from the File menu, and load your graphic. Click on the frame that contains the graphic, then click on the file name of your graphic which should appear in the File List Window.

#### Return Address

Your address appears in a frame at top right corner of the page. When in Text Mode, click your mouse in the box and simply delete the existing text by pressing DEL repeatedly, or highlighting the text and pressing DEL once.

#### Graphic Lines

The lines in the lower left corner of the page are meant to be decorative—to balance the address in the upper right corner of the page. They are in a repeating frame which will print on each page. If you don't like them you can delete them. Because they are repeating, you'll have to make them non-repeating or Ventura will not allow you to delete them. Go into Frame mode. click on the frame and select Frame. Repeating Frame, click on OFF, then OK. Now press DEL and the frame will be gone from all pages.

# Company Envelope ENVELOPE.CHP by Toni & Daniel Will-Harris

#### **HIGHLIGHTS**

Page layout-Landscape #10 Envelope

Ventura Features
Ruling Lines
Centered Copy

Carrying the same logo as the letterhead, this company envelope complements the letter page with logo, type and overall look.

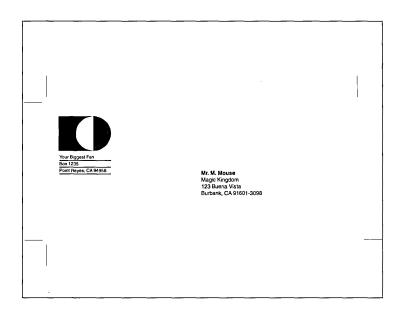

# Award Certificate AWARD.CHP by Toni & Daniel Will-Harris

#### **HIGHLIGHTS**

Page layout —
Portrait 8½" x 11"

Ventura Features —
Ruling Lines
Portrait and Landscape fonts
on the same page
Dingbat fonts

This certificate is made-up of several frames. It is possible to construct this document on the underlying page, it is easier to modify using this frame method.

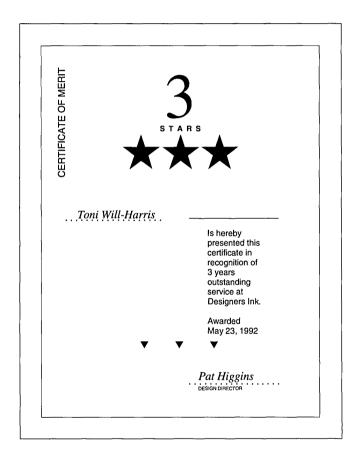

# Business Cards B-CARDS.CHP by Toni & Daniel Will-Harris

#### **HIGHLIGHTS**

Page layout —
Portrait 8½" x 11"
Standard Business Card Sizes

Ventura Features-Ruling Lines Portrait and Landscape fonts on the same page Space for Company Logo

There are five different business card layouts on this single page. Each card varies in both layout and design. Each card is also in a separate frame. Choosing one and repeating it is simple. Selecting the card you want in frame mode, copy the frame to the clip board. Select the "New" option under the File Menu, then paste the frame to the new page. Perform a "Save-As" and title the new chapter. Move the frame into place, replace the crop marks to show the card edges, copy the frame and paste the frame several times, positioning the new frame into place.

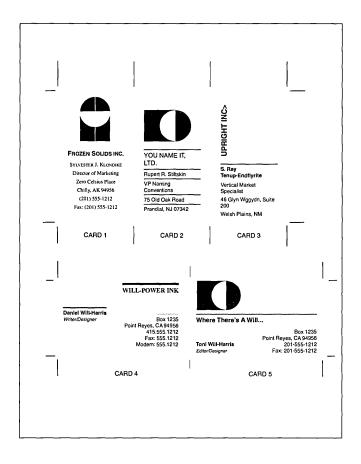

## Resume RESUME.CHP by Nancy Bargine

#### **HIGHLIGHTS**

Page layout — Portrait 8½" x 11"

Ventura Features — Ruling Lines Bullets

Many job candidates think of their resume as just a summary of past experience. But employers also use them to evaluate writing ability. To maximize your presentation, use this resume as a model for good communication.

CAREER SUMMARY Demonstrated accomplishments in software design, system analysis, product engineering and teaching. EDUCATION

B.S., St. Bonaventure University, St. Bonaventure, NY 1970 Major: Computer Science. Concentration: Humanities Certification: G.P.A. 3.8/4.0 major COMPLETED GRADUATE STUDIES State University at Buffalo, NY Survey of Contemporary Computer Instruct Philosophy of Education, Spring 1972. uction. Summer 1971. PROFESSIONAL EXPERIENCE Director of Product Engineering
Impressa Systems, Petaluma, California

Developed automated prepress design software for printing professionals, copy retailers. Counter Measure Security Systems, San Francisco, California
Engineered security systems for large client firms.
Appeared in Newsweck magazine, Knight Ridder newspapers. Staff/Contract Programmer
MicroPlus Software, Sonoma, California
Designed self-diagnosis program for Accounting Plus.
Developed an intelligent accounting installation program. . Developed phone links to "card-lock" fueling stations for accounting objectives, Learning Systems & Research, San Francisco, California

Developed on-line progress testing procedures for Bank of America and Home Federal Savings. American Business Systems, San Francisco, California

Developed "Encrypted Note Pad" for use in banking and finance computers worldwide. Philippines Securities and Exchange Commission

Provided consulting services to the Ministries Information Service, Office of the Prime Minister.

Guest lecturer, University of Manila, Government Studies Program. ACTIVITIES/INTERESTS Music, Art, Walking, Tennis, Gardening

## Avery Labels LABEL.CHP by Bob Moody

#### **HIGHLIGHTS**

Page layout —
Portrait 8½" x 11"

Ventura Features — Repeating Frames Multi-Column Layout

There are two different label formats included with this Style Sheet. Both are designed for use with an Avery #5260 label. These labels are designed to work with your laser printers. They are 1" x 2 5/8", matched at 3 columns of 10.

The page layout is three column, with no gutter spacing between columns. The names and addresses should be typed in as a single paragraph, using line breaks, not carriage returns between lines. The second style uses frames to adhere to the label format on the form. Suzanne Admore Western Bank 11567 Plum Street. 1st Fl. Chatsworth, CA 91311

Annette Annette Type Services 1555 Moffett Drive Sunnyvale, CA 94089

James P. Albright Just Right Books P.O. Box 503 Your Town, NY 01101

Mike Belldon Miltron Co. 490 Jones Drive San Jose, CA 95037

Marilyn D. Derman 555 Dandridge #98 San Jose, CA 95111

Dr. John Bradstone 18821 So. Mattlock Road

Tom Brinks Mills Co. 5090 James Drive Morgan Hill, CA 95037

Bend, OR 97023

Rick Buchanan E.G. Smith & Co. 3825 Academy Pkwy. Albany, NY 00110

John Kingston Kingston Associates 1024 N. Taylor Oakvill, IL 60502

Penny Dashman

9716 Aspen Street Sunnyvale, CA 90630 Jimmy J. Dorcey James & Assoc. 22345 Livingston Drive Manhattan, KS 66547

Metanie Drabinski Admission Serv. 12300 Hammermil Ave.Box 40 Newtown, PA 18940

Donna Duprey Rock Island Railroad P.O. Box 9999 Rock Island, IL 61204

Joseph E. Esteese Klingman Associates 321 Lemon Lane San Francisco, CA 95666

Dr. Thomas Smith Stanford Medical School P.O. Box 123 Palo Alto, CA 95111

Carole Hamilton

2670 Marina Del Mar Ave.
Del Mar. CA 92014

Glenda Hecht New World Publishing 2730 Mission Blvd. San Francisco, CA 94115

Lori Heidsmith South Washington Engineering 1111 40th Street Wichita, KS 67220

Suzanne Hellbound Aetna 7756 N. O'Dell Ave. Irving, TX 75039

Fred L. Hollington Rock Station Works 7765 S. Plympton Ct. Rocksound, IL 61204-2004 Toni Toni Health Matrix, Inc. 8601 Johnston Street Atlanta, GA 30350

Viola E. Finkeltsien Letterman Army Depot San Francisco, CA 99887 ATTN: ACCOUNTS PAYABLE

Chuck Longden Longden & Associates P.O. Box 370 Amertiville, CA 91908

Bill Leland Micro General 222 Greenwich Street San Francisco, CA 94133

Ruth Livid Hydroplane Inc. 44556 Smithson Drive Windham, NH 03087

Sarah J. Newton

21st Army Group Ft. Ord, CA 93455

Craig Louis Houseman Technical 1509 Devon Street - #6 Berkeley, CA 94708

Mary Loving Bermuda Travel 1000 W. 80th Street Minneapolis, MN 55439

Lorraine Vasques Rockets R Us P.O. Box 12332 Houston, TX 77277

Valerie Mendoza Consol General Inc. 7155 Moffett Blvd. Sunnyvale, CA 94089

# Product Catalog CATALOG.CHP by Byron Canfield

#### **HIGHLIGHTS**

Page layout — Portrait 8½" x 11"

Ventura Features —
Ruling Lines
Bullets
Frame Anchors
Leader Dot Tabs
Running Headers and Footers
Database data entry

This Catalog-Directory is designed to allow simple and automated incorporation of product information generated by a database. The design also adds the "Frame Anchoring" feature Ventura has built-in. This feature very helpful when updating your catalog. As products are either added or deleted, the frame showing the drawing or illustration moves along with the text adjacent to it.

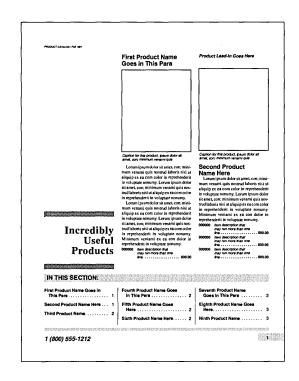

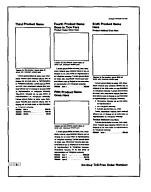

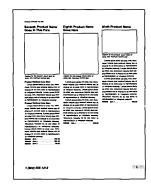

# Parts List PARTLST.CHP by Byron Canfield

#### **HIGHLIGHTS**

Page layout — Portrait 8½" x 11"

Ventura Features —
Tables
Ruling Lines
Running Headers and Footers
Database date entry

This parts list makes use of the Tables mode in Ventura and is designed to allow simple and automated incorporation of product information generated by a database. If generated with a data base, the tinted rows can be included in the database report to avoid the necessity of manually applying them.

| t Level Information<br>Replaceable Pai                                                                                    | Jonipolici                                | ·                                                                                                    |                   |                  | •                                                               | Model W3588<br>03588-66532                                          |
|----------------------------------------------------------------------------------------------------|-------------------------------------------|----------------------------------------------------------------------------------------------------|-------------------|------------------|-----------------------------------------------------------------|---------------------------------------------------------------------|
| Mfr. Part Number                                                                                                    | Mfr.<br>Code                              | Description                                                                                                    | á                 | 8                | Part Number                                                     | Ref Cee.                                                            |
| 03846-66032<br>RPE121-978X7R221M100<br>SR206C10MAAH<br>C3216X7R1E104M<br>SR206C10MAAH                                     | 29480<br>29480<br>04222<br>54583<br>04222 | PCBD ASSY 300 MHz CF 220P 20% 100V CERML* CAPACTION FAD IUF + 20% 50VDC CER CAPACTION FAD IUF + 20% 25VDC CER CAPACTION FAD IUF + 20% 25VDC CER CAPACTION FAD IUF + 20% 25VDC CER | 1<br>7<br>15<br>3 | 2<br>7<br>5<br>8 | 03566-66532<br>0160-6516<br>0160-0576<br>0160-5790<br>0160-0578 | 132<br>132C400<br>132C401<br>132C402-C400<br>132C404                |
| RPE121-978X7R100M100/<br>C3216X7R1H103K<br>SR205C10MMAH<br>C3216X7R1E104M<br>RPE121-978C0G102J100/                        | 29480<br>54583<br>04222<br>54583<br>26480 | CF OWF 20% 100V CERMU  CF DIVE 10% 50VDC CER SMO  CAPACITOR-FXD. VIE - 20% 50VDC CER  CAPACITOR-FXD. IVIE - 20% 50VDC CER  CF 100XPF 5%, 100V CERMU                               | ;                 | 1 5 5            | 0180-8506<br>0180-8736<br>0180-0578<br>0180-5790<br>0180-8522   | 132C406-C407<br>132C406<br>132C410<br>132C411<br>132C411            |
| RPE121-978C0G220L200A<br>SR206C10HMAH<br>SR206C102KAAH<br>C3216X7R1H103K<br>RPE121-978X7R221M100                          | 29480<br>04222<br>04222<br>54583<br>29480 | CF 229F 5% 200V CERMLI CAPACITOR-FXD 10F + 20% 50VDC CER CAPACITOR-FXD 1000F + 10% 50VDC CER CF 90W 10% 50VDC CER SMD CF 200F 20% 100V CERMLI                                     | ,                 | 5 5 1 7          | 0160-6508<br>0160-0576<br>0160-3752<br>0160-6736<br>0160-6516   | 139C413<br>139C415-C417<br>139C420<br>139C421<br>139C422            |
| SR205C10MMAAH<br>C3216X7R1H1G3K<br>SR205C10MMAAH<br>290C33SX9C36881<br>SR205C10MMAAH                                      | 04222<br>54563<br>64222<br>13606<br>04222 | CAPACITOR-FXD 1UF + 20% SANDC CER CF 0UF 10% SANDC CER SMD CAPACITOR-FXD 1UF + 20% SANDC CER CF 3 UF 10% SAY TADPOR CAPACITOR-FXD 1UF + 20% SANDC CER CP 3 UF 10% SAY TADPOR      | 2                 |                  | 0160-0576<br>0160-6736<br>0160-0576<br>0160-0576                | 132C423<br>132C424<br>132C425<br>132C426<br>132C426<br>132C427-C428 |
| RPE121-978X7F100M100<br>2990226X9025DB1<br>RPE121-978X7F1221M100<br>SR205C104MAAH<br>C3225X7F1H104K                       | 28480<br>13806<br>28480<br>04222<br>54583 | C.F. 01UF 20% 100V CERNAL! C.F. 201UF 20% 100V CERNAL! C.F. 201UF 20% 100V CERNAL! CAPACITOR-FXD 11F - 20% 50VDC CER C.F. 1UF 10% 50V CERNAL, SMD                                 | ,                 | 7 6 0            | 0180-8505<br>0180-3647<br>0180-6518<br>0180-0576<br>0180-6222   | 132C429-C430<br>132C500<br>132C501<br>132C502<br>132C504            |
| RPE121-9780002R2C200<br>RPE121-978X7R221M1007<br>RPE121-978X7R221M1007<br>RPE121-978X7R221M1007<br>RPE121-978X7R221M1007  | 28480<br>28480<br>28480<br>28480<br>28480 | C F 2 2PF — N 200V CERNA!<br>C F 2 2PF — N 200V CERNA!<br>C F 2 2PF — N 200V CERNA!<br>C F 2 2PF 2 0N 100V CERNA!<br>C F 2 20PF 2 0N 100V CERNA!                                  | ,                 | 2 7 2 7 7        | 0160-6521<br>0160-6516<br>0160-6521<br>0160-6516<br>0160-6518   | 1920506<br>1920507<br>1920508<br>1920508<br>1920511                 |
| RPE121-978C0G150.200/<br>RPE110-120C0G1R5C200<br>RPE121-978C0G2R2C200<br>RPE121-978C0GR150.200/<br>RPE121-978C0GR150.200/ | 29480<br>29480<br>29480<br>29480          | CF 19PF 5N 200V GERMAJ<br>CAPACITOR-FIXD 19PF + 29PF 200VDG CER<br>CF 2 2PF - + 200V CERMAJ<br>CF 8 9PF - + 300V CERMAJ<br>CF 19PF 5N 200V CERMAJ                                 | 2 2               | 0<br>8<br>2<br>5 | 0180-6511<br>0180-4381<br>0190-6521<br>0190-6524<br>0180-6511   | 132C512<br>132C513<br>132C514<br>132C515<br>132C516                 |
| RPE110-120C0G1R5C200<br>RPE121-078X7R221M1001<br>SR205C10MAAH<br>299C335X9C35B81<br>RPE121-078X7R100K100V                 | 28480<br>28480<br>04222<br>13808<br>26480 | CAPACITOR-PXD 1 SPF + 25FP 200VDC CER CF 220FP 20N CODY CERNAL CAPACITOR-PXD 1 UF + 20N 50VDC CER CF 3 3AF 10N 30V TAPPOR CF 0 101 F 10N 1 CODY CERNAL                            |                   | •                | 0160-4361<br>0160-6516<br>0160-0576<br>0160-3644<br>0160-6695   | 132C517<br>132C518<br>132C518<br>132C529<br>132C529                 |
| T396K226K036AS<br>RPE121-978X7R103K100V<br>T396K229K033AS<br>SR205C10HMAAH<br>RPE121-978X7R103K100V                       |                                           | C.F. 22UF 10% 35Y TADPDR C.F. 25UF 10% 35Y TADPDR CAPACITOR-RD UT 2-20% 50VDC CER C.F. 01UT 10% 100V CERRUL                                                                       | •                 |                  | 0180-4001<br>0160-6695<br>0180-4001<br>0180-0576<br>0160-6695   | 1320606<br>1320606<br>1320607-0806<br>1320609                       |
| T398K22(R036AS<br>RPE121-978X7R103K100V<br>T396K228K33AS<br>SR26K236K104MAH<br>RPE121-87KX7R103K103W                      |                                           | C-F 22UF 10% 39Y TADPDR C-F 30UF 10% 100Y CEPIML2 C-F 22UF 10% 39Y TADPDR CAPACITOR-FXD 10UF +20W 50VDC CER C-F 01UF 10% 100Y CEPIML4                                             |                   |                  | 0180-4001<br>0180-6695<br>0180-4001<br>0180-0676                | 132C612<br>132C613<br>132C614-C615<br>132C616-C615                  |
| 2990278X9025DB1<br>SR205C10HMAAH<br>T396J107K010AS<br>SA105C103KAAH<br>1901-0536                                          |                                           | CF 20F ION 20Y TAPPOR  CF 20F ION 29Y TAPPOR  CF 100X ION 10F -20N 50VDC CER  CF 100X ION 10F YAPPOR  CANACITOR-FXD 01FF -10N 50VDC CER  IDIOS 50 CHTNY 50F SIG                   | : ;               |                  | 0180-3847<br>0180-0578<br>0180-3841<br>0180-3334<br>1901-0535   | 132C626<br>132C631<br>132C632<br>132C633<br>132C6400-CR401          |
| IN4148<br>BAY10 SELECTED<br>1N825<br>88809                                                                                | 9N171<br>03334P01<br>04713<br>03334P01    | DIODE SWITCHING 30V SOMA 2NS DO-36 DIODE SWITCHING SOV 200MA 2NS DO-36 DIODE ZWI 1NSS 8 2V 5N DO-7 PD-4W DIODE-VVC 2PF 10% BWINGWOV                                               | 2 2 1             | 3 3 5            | 1901-0040<br>1901-0050<br>1902-0777<br>0122-0162                | 132CR402-CR408<br>132CR404-CR408<br>132CR501<br>132CR503            |
| 1N5621                                                                                                    | 04713                                     | DIODE-SCHOTTKY INSERI 30V SA                                                                                                    | i.                | i                | 1901-0782                                                       | 32CR600                                                             |

# Price List PRICELST.CHP by Byron Canfield

#### **HIGHLIGHTS**

Page layout
Portrait 8½" x 11"

Ventura Features —
Tables
Ruling Lines
Running Headers and Footers
Database date entry

Designed much like the Parts List, this Style Sheet makes use of the Tables Mode in Ventura. It also allows for the incorporation of items and prices by a database.

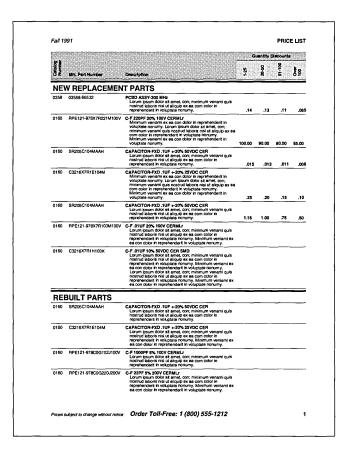

# Address/Phone Directory PHONELST.CHP by Byron Canfield

## **HIGHLIGHTS**

Page layout — Portrait 7" x 81/2"

Ventura Features
Ruling Lines
Leader Dot Tabs
Running Headers and Footers
Database data entry

This three-column layout is simple and direct. It allows for easy reading and look-up. The design also leaves a margin sufficient for three-hole punch or spiral binding. The data can be input direct from a word processor or a database.

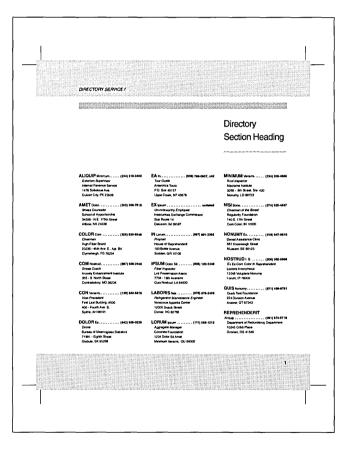

## Balance Sheet BALSHEET.CHP by Chris Bondy

## **HIGHLIGHTS**

Page layout-Portrait 8½" x 11"

Ventura Features —
Ruling Lines
Tabs
Graphics
PRN-to-Table

The data in this Balance Sheet was loaded into Ventura from a Spread sheet using the PRN-to-Table function. The Style Sheet turns off most of the ruling lines. and only uses those separating major sections. This design can be modified using the graphics within the Table area itself.

| ImageCorp                                                 |                             |
|-----------------------------------------------------------|-----------------------------|
| Balance Sheet                                             |                             |
| ASSETS                                                    |                             |
| Current Assets: Cash-General Accounts                     | \$ 241.870                  |
| Petty Cash                                                | 2,500                       |
| Accounts Receivable                                       | 627,790                     |
| Inventory                                                 | 82,150                      |
| Total Current Assets                                      | \$ 954,310                  |
| ixed Assets: Computer Equipment                           | \$ 310,360                  |
| Production Equipment                                      | 1.883,960                   |
| Office Furn. & Equipment                                  | 190.240                     |
| Leasehold Improvements                                    | 159,970                     |
| Total Fixed Assets                                        | \$ 2,544,530                |
| Less: Accumulated Depreciation                            | -431,140                    |
| Net Fixed Assets                                          | \$ 2,113,390                |
| Other Assets:                                             | \$ 29,190                   |
| Deposits<br>Prepaid Expenses                              | 34,000                      |
| Total Other Assets                                        | \$ 63,190                   |
| otal Assets                                               | \$ 3,130,890                |
| LIABILITIES & EQUITY                                      |                             |
| Current Liabilities:                                      |                             |
| Accounts Payable                                          | \$ 250,280                  |
| Accrued Wages                                             | 71,060                      |
| P/R Taxes Payable<br>Sales Tax Payable                    | 29,070<br>48,780            |
| Total Current Liabilities                                 | \$ 399,190                  |
| Long Term Liabilities:                                    |                             |
| Bank of America Loan                                      | \$ 554,440                  |
| Citicorp Line of Credit                                   | 638,400                     |
| Production Equipment Leases                               | 515,160                     |
| Total Long Term Liabilities                               | \$1,708,000<br>\$ 2,107,190 |
| Total Liabilities                                         | 3 4,107,170                 |
| iet Worth:                                                |                             |
| Common Stock                                              | \$ 1,081,200                |
| Beg. Retained Earnings                                    | -278,500                    |
| Current Period Profit/Loss  Total Liabilities & Net Worth | 22,100<br>\$ 3,130,890      |
|                                                           | 3,120,020                   |

## 10K Report 10KREPRT.CHP by Chris Bondy

## **HIGHLIGHTS**

Page layout — Portrait 8½" x 11"

Ventura Features
Ruling Lines
Tabs
Line Breaks

Financial documents usually do not have too much flair. This Style sheet is designed to follow very simple rules in presenting financial data. The use of ruling lines, tabs and line breaks gives you an efficient, and clean looking end product.

# SECURITIES AND EXCHANGE COMMISSION Washington, D.C. 20549 FORM 10-K ANNUAL REPORT PURSUANT TO SECTIONS 13 OR 15(d) OF THE SECURITIES EXCHANGE ACT OF 1934 For the fiscal year ended October 31, 1996 Commission File Number 0-12345 RELIANCE ELECTRONIC PUBLISHING (name of registrant) 94-2019398 (I.R.S. Employer Identification No.) Costa Mesa, California (999)123-4567 (registrant's telephone no.) Socurities to be registered pursuant to Section 12(b) of the Act: None Securities to be registered pursuant to Section 12(b) of the Act: Units of Limited Partnership Interest. Indicate by check mark whether the registrant (1) has filed all reports required to be filed by Sections 13 or 15(d) of the Securities Echange Act of 1934 during the proceeding 12 months (or for such shorter period that the registrant was required to file such reports) and (2) has been subject to such filing requirements for the past 90 days. Yes - No Documents Exhibit

# Insurance Policy INSPOLCY.CHP by Chris Bondy

## **HIGHLIGHTS**

Page layout
Portrait 7" x 9"
Ventura Features
Ruling Lines

Tabs
Auto Numbering

Boring can be the description for a polices and procedures manual. Data needs to be presented in a straight forward manner with little flair. Designing such a manual can be tedious, but if presented well, a very open and easily read document can result. this Style Sheet has built-in auto-numbering and running headers and footers for an easy layout.

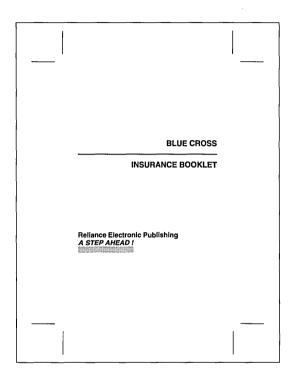

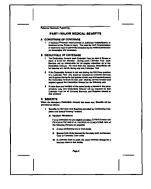

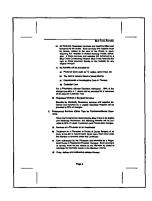

# Company Invoices INVOICE.CHP by Byron Canfield

## **HIGHLIGHTS**

Page layout — Portrait 8½" x 11"

Ventura Features
Tables
Ruling Lines

This sample company invoice makes extensive use of the Tables function within Ventura, for placement of items on the form. It can be used with a text file generated from a database, or by manually entering data.

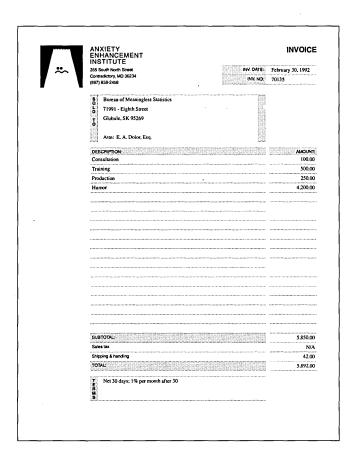

# Company Purchase Order PURCHORD.CHP by Byron Canfield

## **HIGHLIGHTS**

Page layout — Portrait 8½" x 11'

Ventura Features
Tables
Ruling Lines

Designed to coincide with the Company Invoice, this Style Sheet makes extensive use of the Tables function within Ventura. Data can be typed in directly, or entered through a database

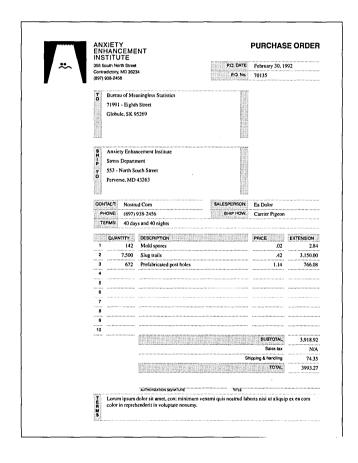

## Monthly Calendar CALENDAR.CHP by Ran D. Lovig

## **HIGHLIGHTS**

Page layout — Landscape 11" x 8½"

Ventura Features — Tables

This Table constructed calendar is a single page monthly, that can be updated directly in Ventura. Its landscape format lends itself to easy viewing. Just by inserting pages and copying the frame that holds the table, you can add months as you like.

| January 1993 |                                                  |         |           |          |                                         |          |
|--------------|--------------------------------------------------|---------|-----------|----------|-----------------------------------------|----------|
| Sunday       | Monday                                           | Tuesday | Wednesday | Thursday | Friday                                  | Saturday |
|              |                                                  |         |           |          | Ш                                       | 2 ]      |
|              |                                                  | ĺ       | ľ         |          |                                         | i i      |
|              |                                                  |         |           | ļ.,      | New Year's Day                          |          |
| 3            | 4                                                | 5       | 6         | 7        | 8                                       | 9        |
|              |                                                  |         |           |          | 1                                       |          |
|              |                                                  |         | ļ         | ļ.,      |                                         |          |
| 10           | 11                                               | 12      | 13        | 14       | 15                                      | 16       |
|              |                                                  |         |           |          |                                         |          |
|              | <del></del>                                      | .,      | <u> </u>  |          | Dr. Martin Linher King, Jr.<br>Birthday |          |
| 17           | 18                                               | 19      | 20        | 21       | 22                                      | 23       |
|              |                                                  |         |           |          |                                         | ) )      |
| .,           | Dr. Martin Linher King, Jr.<br>Birthday Observed |         |           |          |                                         |          |
| 451          | 25                                               | 26      | 27        | 28       | 29                                      | 30       |
|              |                                                  | 1       |           | Ì        | 10 s.m. Board Meeting                   |          |

# Time Management Form TIME-MAN.CHP by Toni & Daniel Will-Harris

## **HIGHLIGHTS**

Page layout — Landscape 11" x 8½"

Ventura Features — Tables Auto Numbering

This daily planner Style Sheet has 31 pages to account for a maximum monthly calendar. It is designed to be printed, front to back, and folded in half for a finish size of 5 ½" x 8½". There is a wide enough margin for the form to be three-hole punched. Data can be hand written in after the form is produced, or directly entered into Ventura, then printed.

| 5/1/92       | INSTRUCTIONS: See Page 17                                                                                                    | 5/2/92       | GOAL: Be growth-oriented, not goal-oriented                                                                    |
|--------------|----------------------------------------------------------------------------------------------------|--------------|----------------------------------------------------------------------------------------------------|
|              |                                                                                                    |              |                                                                                                    |
|              |                                                                                                    |              |                                                                                                    |
|              |                                                                                                    |              |                                                                                                    |
|              |                                                                                                    |              |                                                                                                    |
|              | The second second secon |              |                                                                                                    |
| 7:00         |                                                                                                    | 7:00         |                                                                                                    |
| 7:30         |                                                                                                    | 7:30         |                                                                                                    |
| 8:00<br>8:30 |                                                                                                    | 8:00<br>8:30 |                                                                                                    |
| 9:00         |                                                                                                    | 9:00         | en la companya de la companya de la companya de la companya de la companya de la companya de la companya de la |
| 9:30         |                                                                                                    | 9:30         |                                                                                                    |
| 0:00         |                                                                                                    | 10:00        |                                                                                                    |
| 0:30         | and the second second s | 10:30        |                                                                                                    |
| 1:00         |                                                                                                    | 11:00        |                                                                                                    |
| 1:30         | ***************************************                                                                                                    | 11:30        |                                                                                                    |
| 2:00         |                                                                                                    | 12:00        |                                                                                                    |
| 2:30         |                                                                                                    | 12:30        |                                                                                                    |
| 1:00         |                                                                                                    | 1:00         |                                                                                                    |
| 1:30         |                                                                                                    | 1:30         |                                                                                                    |
| 2:00         |                                                                                                    | 2:00         |                                                                                                    |
| 2:30<br>3:00 |                                                                                                    | 2:30         |                                                                                                    |
| 3:00         |                                                                                                    | 3:00<br>3:30 |                                                                                                    |
| 4:00         |                                                                                                    | 4:00         |                                                                                                    |
| 4:30         |                                                                                                    | 4:30         |                                                                                                    |
| 5:00         |                                                                                                    | 5:00         |                                                                                                    |
| 5:30         |                                                                                                    | 5:30         |                                                                                                    |
| 6:00         |                                                                                                    | 6:00         |                                                                                                    |
| 6:30         |                                                                                                    | 6:30         |                                                                                                    |
| 7:00         |                                                                                                    | 7:00         |                                                                                                    |
| 7:30<br>8:00 |                                                                                                    | 7:30         |                                                                                                    |
| 8:00         |                                                                                                    | 8:00         |                                                                                                    |
|              |                                                                                                    |              |                                                                                                    |
|              |                                                                                                    |              |                                                                                                    |
|              | •                                                                                                    |              |                                                                                                    |
|              |                                                                                                    |              |                                                                                                    |

## Military Specification Document MILSPEC.CHP by Chris Bondy

## **HIGHLIGHTS**

Page layout Portrait 81/9" X 11"

Ventura Features -Ruling Lines Tabs Tables **Bullets Auto Numbering** 

Military documents are not known for their design. Built for efficiency, these types of layout projects consist of data presented with a "no-frills" approach. This Style Sheet incorporates Tables, Bullets, Auto-Numbering, and running Headers and Footers to make your layout tasks that much easier.

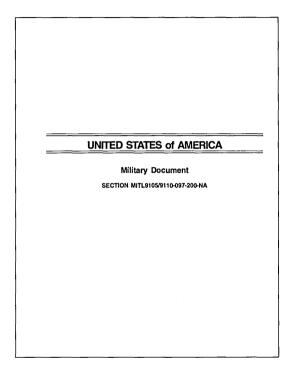

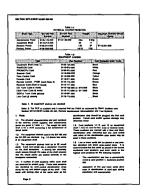

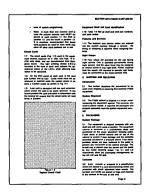

# Policy and Procedure Manual POLICY.CHP by Chris Bondy

## **HIGHLIGHTS**

Page layout —
Portrait 5½" x 8½"

Ventura Features —
Ruling Lines
Tabs
Tables
Bullets
Auto Numbering
Equations

Ventura Line Graphics
Reversed Text

This style sheet uses many of the built-in features within Ventura. Cross Referencing is used for the Chapter number, Chapter and Page number of the footer, and Chapter number and Title in the Header. Two examples are shown for step-by-step instructions, and a special way of illustrating a Note of Warning box. Three examples of how to display Equations are also shown.

Cross Referencing

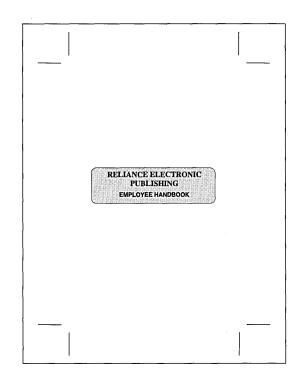

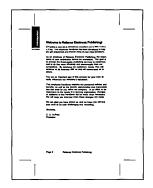

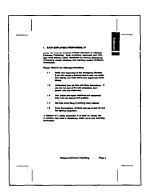

## **Technical Documentation** TECHDOC.CHP by Bob Moody

## **HIGHLIGHTS**

Page Layout ---Portrait 7" x 9"

Ventura Features — **Ruling Lines** Tabs **Tables Bullets Auto Numbering** Equations Ventura's Graphics **Reversed Text** 

Cross Referencing

This style sheet uses many of the built-in features within Ventura. Cross Referencing is used for the Chapter number, Chapter and Page number of the footer, and Chapter number and Title in the Header. Two examples are shown for Step-by-Step instructions, and a special way of illustrating a Note or Warning box. Three examples of how to display equations are also shown.

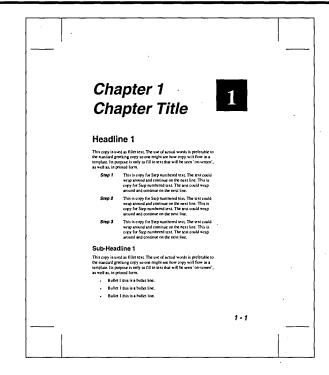

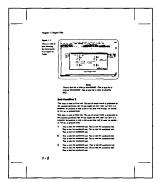

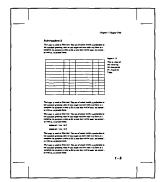

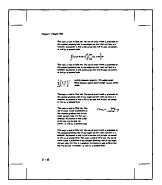

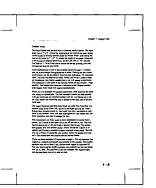

# Book BOOK.CHP by Toni & Daniel Will-Harris

## **HIGHLIGHTS**

Page layout — Portrait 8½" x 11"

Ventura Features
Drop Caps
Footnotes
Bullets
Vertical Justification
Running Headers

A single column vertically and horizontally justified text make up this clean and simple style sheet look. The running header includes automatically generated page numbers. and inserts the book title and chapter heading. The footnote feature is also implemented.

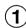

## **Preserve and Protect**

## **Our National Parks**

Alking in the woods can be a profound experience. An old growth forest is a phenomenon that many people have simply never encountered. Working with this chapter is probably something you've never encountered working with the opinion to be difficult. The notes for working with the chapter and syle sheet are fairly straightforward. The chapter number is in its own frame and the circle is drawn using Ventura 8 own graphics Fauter. The chapter title and subtitle are right-aligned. The Body Text is justified and Vertical Justification is also used in this chapter. The Illustration on the following page is sized by using Fit in Frame. Distorned. That frame and the attached caption frame have vertical podding added. Footness appear on the next page, and this style sheet also includes tags for pull quotes, and bullets using dingbust. Headers have been set up for automatic page numbering and for book title and dapter titles. The backwards L. shape at the top left corner of the page is used as a crop mark for positioning. It is made up of grape at the top left corner of the page is used as a crop mark for positioning. It is made up of grape at the top left corner of the page is used as a crop mark for positioning. It is made up of grape at the top left corner of the page is used as a crop mark for positioning. It is made up of grape at the top left corner of the page is used as a crop mark for positioning. It is made up of grape at the top left corner of the page is used as a corn mark for positioning. It is made up of grape at the top left corner of the page is made up of grape. The page with a position of the page with about 10.5 point type and a higher resolution.

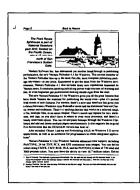

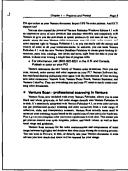

## Book BOOK2.CHP by Rick Altman

## HIGHLIGHTS

Page layout — Portrait 7" x 9"

Ventura Features —

Rotated Text Bleed Tabs Reversed Text Bullets Breaks

Running Headers Auto Headers Dingbat Fonts

This single column, two column look Style Sheet is a minitutorial in itself. The design is the one used in the book "The Easy Ventura Book". and utilizes many Ventura features the automated way.

The "Tutorial" style layout takes advantage of numbered paragraphs and note paragraphs for easy reading. This design can be adapted for any learning-type publication where the reader needs to follow a stepped procedure.

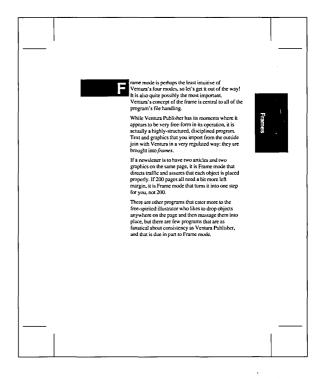

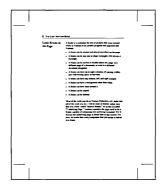

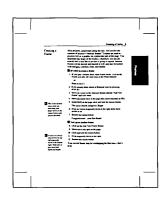

# Technical Manual MANUAL.CHP by Toni & Daniel Will-Harris

## HIGHLIGHTS

Page layout —
Portrait 7" x9"

Ventura Features ---

Breaks

Tables

**Bullets** 

Auto Numbering Frame Anchors

Vertical Justification

Running Footers

Technical documentation is the hardest to design. The layout needs to be clean, not overcrowded, and lends itself to be read very easily. It needs to keep the reader interested. This Style Sheet incorporates many of the features Ventura has built-in, to make your layout of a technical document as easy as pie.

## **AUTOMATIC SOFTWARE MANUAL**

## Install

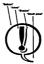

Tigure #1

This manual demonstrates many of Ventura's unique features. It shows how you can automatically: create side-by-side paragraphs, number paragraphs and lists of figures, create footers which change to reflect the current topic, and bulled lists using your own custom graphics, as well as anchoring graphics to text.

graphic, as well as authoring. The paragraph "sover this one (it really sits directly to the left of the first line of this paragraph) uses the Frame Anchoring. The least of this tag is set to White, so it is invisible on the page, If you of like to see where it is, go into Tagang mode, click repits above the graphe and click near the bottom of the right most across (soil reliefs to me the right above the page is a three the bottom of the right above the graphes and click near the bottom of the right most across (soil reliefs to me exit above the balloons as in "Box Text"). This cap places you graphics in the outlet mergins of the page.

insi tag packet your graphes in the outside margins of the page. If you want to see firm an each rostic skeet V. Wes/Now Taby & Returns. You'll see a "depree" symbol. More your cursor unil you see the worsh' Franch achoos' in the status are at the bottom see see the worsh' Franch achoos' in the status are at the obtomic screen. To del the each or press 'D or click on Françamb/Eal Syscial Imm. This cample uses the "Realizet, above achoric line" inther type. It's a good idea to set FrancoSzing, Scaling/Flow Test Arowel to Off to papilise (and explosion) in the margins.

If your text moves and you want the frames to catch up, select Edit/Re-Anchor Frames.

F12 = Body Text

- Keystrokes: The text to the left of this paragraph uses the Keystroke style. Notice that it appears on the same line as this paragraph and uses no additional vertical space on the page. Keystroke paragraphs can be as long as the paragraphs they are next to, but not longer. You can allow them to wrap naturally, but if you want to start a new line you will need to press CONTROLENTER, instead of just ENTER.
- This paragraph was a custom bullet created with a frame anchor. This frame anchor is different from the first one on the past because it was different year onchore—Teletisis on paragraphy at anchor. This anchor type moves frame to with set in real time. will also duplicate frames if you insert move than one anchor with the same name.
- Here's an example. This paragraph begins with another frame

To use this feature, use the "Hanging" usg, insert a frame anchor set to "Relative, automatically at anchor." Press TAB to move to the normal text mergin and top the rest of the pustion of the pusting the pusting the pusting the pusting program. Look at this text file in your word processor to see how it alone. Note: This sig to rejustified because Ventura does not support table in justified text and this up erquites as to be align the first word on the first line.

## This tag is called "Box Around" and uses the "Ruling Box Around" feature.

Notice that the footer is different than the one on page 1. Ventura Auto Footers updates the footer to reflect the most recent Sub 24 L/A tag. like the one to the right of this paragraph.

This paragraph uses the normal Bullet tag. This applies a bullet

F4 = Keystroke
and indents the text.

F5 = Bullet

 This is the "Numbered List" tag. It will automatically place a number at the start of the paragraph, but this number is really in a separate paragraph.

2. The numbers are aligned on the period that follows them.

The numbers start over automatically after a paragraph o body text.

## This is the body text.

- 1. Notice that the numbering was reset to 1.
- 2. To renumber, press ^B, or select Edit/Renumber Chapter

| IN CASE                          | OF EME           | RGENCY          | (OTable Hea                  |
|----------------------------------|------------------|-----------------|------------------------------|
| In Case of Fire:<br>© Table Text | Use Extinguisher | Call 911        | Run screaming from room      |
| In Case of<br>Earthquake         | Stand in doorway | Get under table | Run screaming<br>from room   |
| Nuclear War                      | Prevention       | Disarmament     | Run screaming<br>from planet |

- 1

## Magazine Article MAGARTCL.CHP by Rick Altman

## **HIGHLIGHTS**

Page layout — Portrait 8" x 10"

Ventura Features —
Breaks
Bullets
Running Headers & Footers

This Style Sheet is an excerpt from Ventura Publisher Conference held in 1990. The page size is slightly smaller than a normal 8½" x 11", to allow for bleeding when you send the chapter to an imagesetter. The chapter is a tutorial itself on Typography, so take advantage, not only of good layout techniques, but learning a bit about fonts and how to use them.

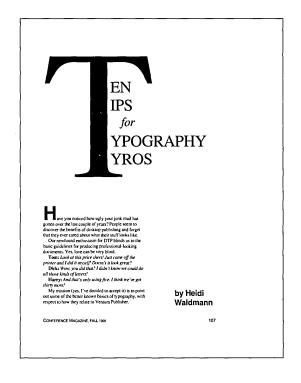

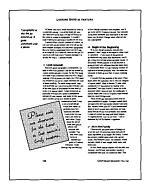

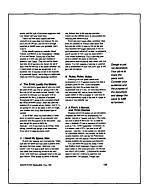

# Index INDEX.CHP by Toni & Daniel Will-Harris

## **HIGHLIGHTS**

Page layout — Portrait 8" x 10"

Ventura Features
Auto Index
Ruling Lines
Running Footers

Automatic index generation is but only one of the strengths of Ventura Publisher. In this Style Sheet a three-column format is used to its fullest to display this technique. Index entries are made directly in your text file, and then Ventura does the rest.

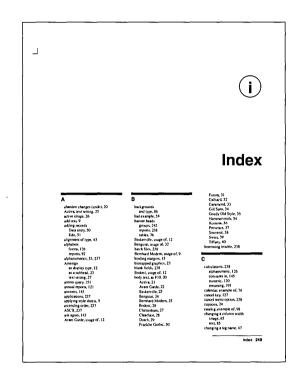

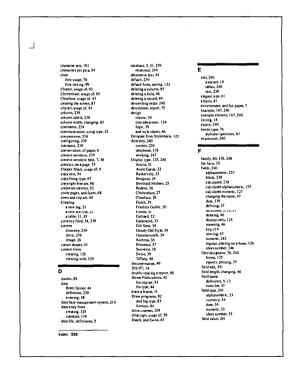

# Table of Contents TOC.CHP by Toni & Daniel Will-Harris

## **HIGHLIGHTS**

Page layout — Portrait 8" x 10"

Ventura Features
Auto TOC
Ruling Lines

Another major Ventura feature is the automatic generation of a Table of Contents. Commonly tagged Headlines and Sub-Heads are used to generate a text file that is formatted automatically. You just apply a Style sheet and the project is done. Ruling lines separate the sections in this spacious design

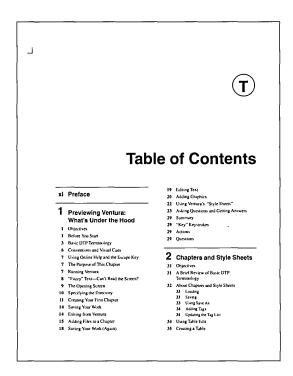

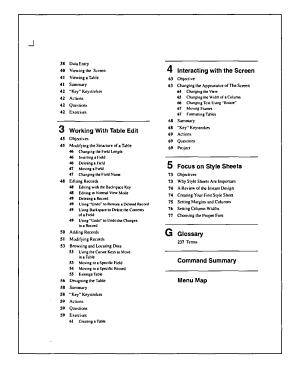

# Table of Contents TOC-2.CHP by Rick Altman

## **HIGHLIGHTS**

Page layout — Portrait 7" x 9"

Ventura Features
Reversed Text
Graphics
Breaks
Auto TOC

This is another view of a Table of Contents. Using reversed text to separate the sections, and leader dot tabs, this design is part of the overall design of BOOK2.CHP, also by the designer. Three levels of TOC were used to create this graphically oriented piece.

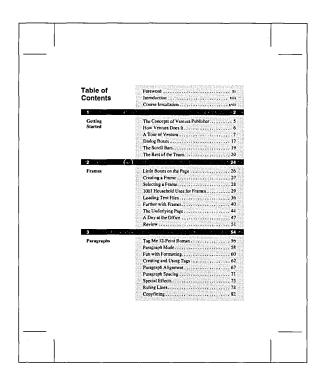

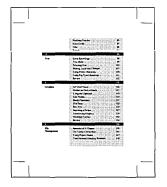

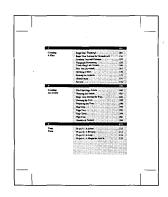

# 4 Page Newsletter NLETTER.CHP by Sandi & Carl Ballay

## HIGHLIGHTS

Page layout — Portrait 8½" x 11"

Ventura Features —
Reversed Text
Graphics
Breaks
Ruling Lines

Using a basic four column page layout, a liberal use of frames were placed on top of the base page to give the varying column width effect. The text in some of the stories describe the techniques used.

When flowing text files from one page to another it is wise to place at least one of these files on the "Underlying Page". If all of the text files are placed in frames you will constantly need to add pages to your Chapter.

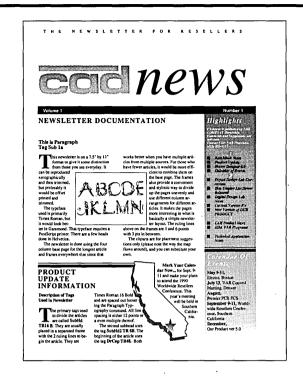

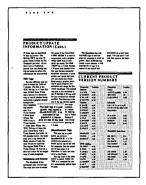

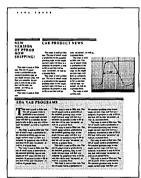

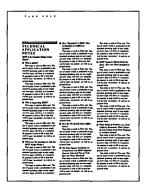

## Single Page Flyer SCOOP.CHP by Toni & Daniel Will-Harris

## HIGHLIGHTS

Page layout — Portrait 8½" x 11"

Ventura Features —
Ruling Lines
Portrait and Landscape fonts on the
same page
Color
Bullets

This traditional layout page has been through some renovation. Incorporating some of the Windows 4.0 features, this Style Sheet can be adapted for any single sided, or double sided flyer.

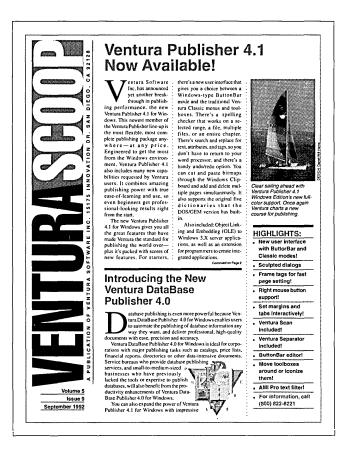

## Multi-Page Journal JOURNAL.CHP by Toni & Daniel Will-Harris

## **HIGHLIGHTS**

Page layout -Portrait 81/2" x 11"

Ventura Features ---Ruling Lines **Running Footers** Vertical Justification Footers **Drop Caps** 

This very straight forward two-column layout, lends itself to this clean simple design. The combination of type and leading used, Carding and Justification turned on, gives this design its clean and uncluttered appearance.

## Journals: Adding Some Style

by Lucy Bradshaw

It may design possibilities present themselves when you set out to construct a new-detter or journal. You can vay cultum which sed mix synchrea to continue the property of the property of th

themselves when you set out to construct a newsletter or journal. You can vary column widths and mix typefaces to create a texture

Engineered to get the most from the Windows environment. Ventural Publisher 4.0 Also includes many ener capabilistic regulared by Norma were. It combines material publishing power with time case-of-learning and publishing power with time case-of-learning and form the satt. The exp. withdows 4.0 Editing power publishing the word from the satt. The exp. withdows 4.0 Editing power you publishing the word fore—piles it is pasted with sorters of new features. For statement, but share new specific publishing the word from exp. and the publishing the word from the sattern of the publishing the word from the publishing the word from the publishing the word from the publishing the word from the publishing the word from the publishing the word from the publishing the word from the publishing the word from the publishing the word from the publishing the word from the publishing the word from the publishing the publishing the publishing the publishing the word from the publishing the publishing the publishin

of Ventura Publisher Windows Edition 4.0 with an impressive array of new products that combine smoothly and completely with Ventura to give you the maximum in speed, productivity

Another added bonus are the totally new chapter and style sheet templates produced by a team of award-winning design expert. These new document formats take advantage of Ventuca's new features and highlight the program's framy unique capabilities. Easy to see and a quick way to get started on the road to professional politishing; these new formats Theories, also Downstee Date Schunger.

these new formats are truly an added value.

IDDE), Object Linking and Embedding (OLE) to Windows

30 client-here upportations, as well as an extension for pro-grammen to create indicated applications. Windows

10 client-here upportations, as well as an extension for pro-grammen to create indicated applications. Ventura Publish-er. Windows 40 District Companies, and the programmen to create indicated applications. Ventura Publish-er. Windows 40 District. As and LPS continuous tone im-ages. For information, call (IdD) 232-221 in the U.S. and Canada. Publish in color to our PC's true can define colors using CMYs. CMY. RGB. HLS. PMYTONE: 71 stop per admits.

3000 process culors. You now have the ability to define 65,000 process culors and 255 year colors in your Yesture. Advancent. They's Live Superiors to, You can do be qualified processed array of new products that combine smoothly and processed array of new products that combine smoothly and production as give you the manumum in speed, productively with Yesture as give you the manumum in speed, productively you detection gives you reform the production of the production of the processed and color septiated right in Ventura Windows 41, so you can easily add the energy and visible of color to all your communications. In addition, you can team Ventura Windows 41 with the energy and visible of color to all your communications. In addition, you can team Ventura Windows 44 with the energy and visible profession of the production of the production of the

regismicode.

Metiura announces the new family of Ventra color extensions. Now you can scan, retouch, tobic corext and color separate on your PC! Ventura Software Inc.
as redefined desking publishing once again with the introcuction of four extension per color extensions. Ventura Sanenturar Photo Touch. Ventura Separator, and Ventura Colorto. They are extyning you and your PC need to easily creextensing color documents.

With PhotoTouch you get real-time color correction, retouching, and masking facilities for any size image at any resolution, so it's a snap to make any image look the way you want.

Now it's easy to add the impact and drama of color to all your communications. Vertura Scan allows you to scan black and white; grayscale, or full-color images directly into Vertura Publisher or to disk. It's seamesly into Vertura Publisher or to disk. It's seamesly into Vertura Publisher or to disk. It's seamesly into Vertura Publisher or to disk. It's seamesly acceptance of the Color of the Vertura Publisher or disk. It's seamesly acceptance and one or color objects on a get professional quality scanning and color correction from a wide range of reflective, slide, and transparency, seamesly.

ventura Scan actuarly tunes tisen to opti-nize your scanning results based on the capabilities of your naticular hardware. Plus it gives you complete color con-ection capabilities at scan time. That means you get precise control over cyan, magenta, yellow, and black values, as well is their tonal range and gradation. Ventura Scan corocts for the color contamination and compression of tonal range be-

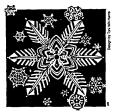

This caption frame is automatically enchored to the frame above it and will move with the illustration from column to column or page to page.

- This footnote is generated automatically. You can type the text directly into the footnote frame. If you move the paragraph where the footnote marker is placed, the footnote will move with it.
- For more information about the new Ventura color extensions, please call (800) 822-8221 in the U.S. and Canada.

# Tabloid Newspaper TABLOID.CHP by Toni & Daniel Will-Harris

## **HIGHLIGHTS**

Page layout — Tabloid 11" x 17"

Ventura Features —
Ruling Lines
Bullets
Text Flow through Frames

This 11" x 17" tabloid newspaper layout uses frames to flow the copy from page to page. When printing, Ventura will allow you to size to fit, a proof on a standard page, then allow you to tile each page to normal size for final output.

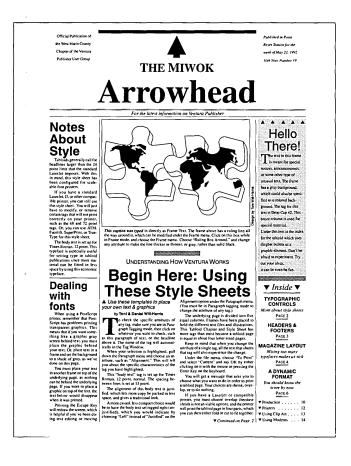

# Portrait Presentation Page PRESPORT.CHP by Sandi & Carl Ballay

## **HIGHLIGHTS**

Page layout —
Portrait 8½" x 11"

Ventura Features — Ruling Lines Bullets Color

This Viewgraph is created with the basic idea that it will print out on a color printer using transparency film. This is the reason for the dark green background. Having a dark background is better on an overhead projector because there is less glare for the audience.

The main text is placed in a level 1 frame with the same background and which measures 6" by 9" to correspond to an overhead's size.

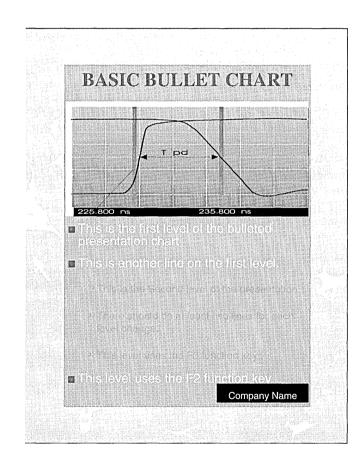

## Landscape Presentation Page PRESLAN.CHP by Sandi & Carl Ballay

## **HIGHLIGHTS**

Page layout — Landscape 11" x 8½"

Ventura Features — Ruling Lines Bullets Color

This Viewgraph is created with the basic idea that it will print out on a color printer using transparency film. This is the reason for the dark green background. Having a dark background is better on an overhead projector because there is less glare for the audience.

The main text is placed in a level 1 frame with the same background and which measures 6" by 9" to correspond to an overhead's size.

The type colors are coordinated to look nice on a color printer. They will work on a black and white printer as well, and of course all the colors can be changed.

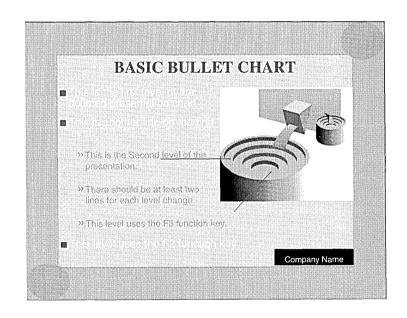

## Sample Contract CONTRACT.CHP by Byron Canfield

## **HIGHLIGHTS**

Page layout — Portrait 8½" x 11"

Ventura Features — Auto Numbering Breaks Cross Referencing

This standard format contract allows for Cross Referencing and Variables to be inserted into the text automatically. For those who need to produce a number of contract forms with just names and certain items changed, this Style Sheet will do justice to your library. A full complement of Auto Numbering takes place as well.

# AGREEMENT AGREEMENT AGREEMENT AGREEMENT AGREEMENT AGREEMENT made by and between Name of First Party Usk or City of First Party, State of First Party, thereinstare referred to as "Party Tow", his before, recorders, administratives, successors and assigns. And Name of Second Party Usk of City Second Party, State d Second Party Orderinative referred to as "Party Party", his before, recorders, administratives, successors and assigns. Concerning Subject Adpressived Everander Gered to as "Subject". WITNOSSETIE In consideration of the mutual covernants herein contained, the Name of First Party Usk's and Name of Second Party Usk's and First Party 1.2 First Party 1.3 First Party 1.4 First Party 1.4 First Party 1.4 First Party 1.5 First Party 1.5 First Party 1.6 First Party 1.6 First Party 1.7 First Party 1.7 First Party 1.8 First Party 1.9 First Party 1.9 First Pa

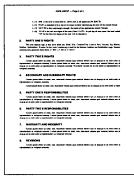

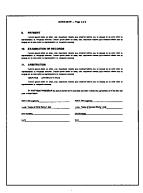

# Legal Brief LEGALBRF.CHP by Byron Canfield

## **HIGHLIGHTS**

Page layout — Portrait 8½" x 11"

Ventura Features — Line Numbering Courier typeface Running Footer

This sample legal brief is not much for style, then again what legal document is. Courier is the typeface of choice, most written documentation for the legal profession would rather be typed, than typeset. The text file takes on a "Fill-in-the-Blanks" approach. Where you see square brackets, text would be replaced with your own.

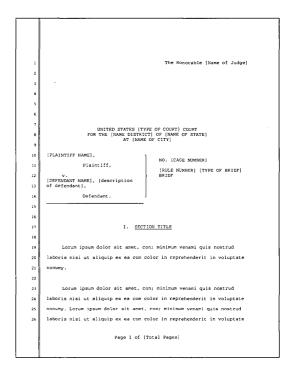

```
    Control of the control of the c
```

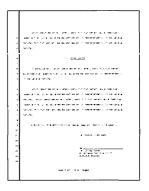

# Deposition DEPOSITN.CHP by Byron Canfield

## **HIGHLIGHTS**

Page layout — Portrait 8½" x 11"

Ventura Features — Line Numbering Courier Typeface Running Footer

Designed much like the Legal Brief, this Notice of Deposition, takes on the same characteristics in any legal form. Courier type is used, and the same "Fill-in-the-Blanks" approach is taken for the text.

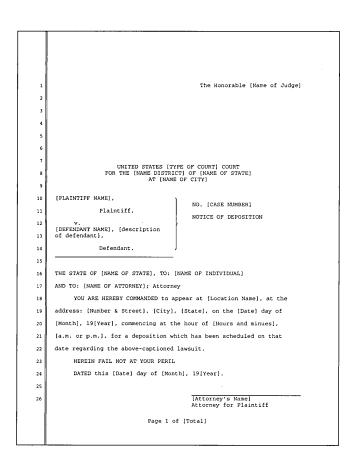

# Spec sheet SPEC.CHP by Frances Wirth

## **HIGHLIGHTS**

Page layout — Portrait 8½" x 11"

Ventura Features —
Reversed Text
Bullets
Ruling Lines
Bleed Background
Color

This very versatile Style Sheet can take many forms. Designed as a specification sheet, you can use it to present products in a catalog, single sheet flyer or advertising brochure.

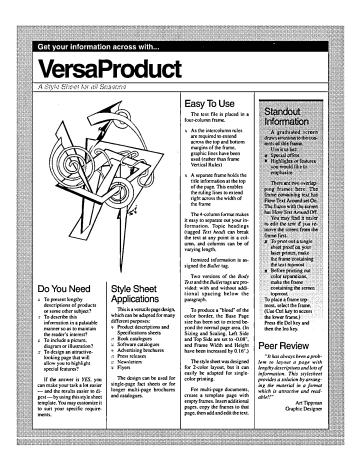